Документ подписан простой электронной подписью Информация о владельце: ФИО: Алейник Станислав Николаевич Должность: Ректор Дата подписания: 04.04.2021 16:40:02

Уникальный программный ключ;<br>5258223550ea9fbeb2572641699644B5G3RBQ5G死dIhQK9hTep ХОЗЯЙСТВА РОССИЙСКОЙ <del>ФЕДЕР</del>АЦИИ

#### ФЕДЕРАЛЬНОЕ ГОСУДАРСТВЕННОЕ БЮДЖЕТНОЕ ОБРАЗОВАТЕЛЬНОЕ УЧРЕЖДЕНИЕ ВЫСШЕГО ОБРАЗОВАНИЯ «БЕЛГОРОДСКИЙ ГОСУДАРСТВЕННЫЙ АГРАРНЫЙ УНИВЕРСИТЕТ имени В.Я.ГОРИНА»

«УТВЕРЖДАЮ» екан экономического факультета дойтом экономических наук Т.И. Наседкина  $201\mathscr{F}$ r. ò.

#### РАБОЧАЯ ПРОГРАММА

по дисциплине «Информационные технологии в профессиональной деятельности»

направление подготовки 44.03.04 Профессиональное обучение (по отраслям) направленность (профиль) Сельское хозяйство: технология производства и переработки сельскохозяйственной продукции

Квалификация - «бакалавр (программа прикладного бакалавриата)»

Год начала подготовки - 2018

Майский, 2018

Рабочая программа составлена с учетом требований:

• федерального государственного образовательного стандарта высшего образования (ФГОС ВО) по направлению подготовки 44.03.04 — Профессиональное обучение ( по отраслям), утвержденного и введенного в действие приказом Министерства образования и науки РФ от 1 октября 2015 г № 1085;

• порядка организации и осуществления образовательной деятельности по образовательным программам высшего образования — программам бакалавриата, программам специалитета, программам магистратуры, утвержденного приказом Министерства образования и науки РФ от 05.04.2017 г. №301;

• профессионального стандарта «Педагог профессионального обучения, профессионального образования и дополнительного профессионального образования», утвержденного и введенного в действие приказом Министерства труда и социальной защиты РФ от 8 сентября 2015г №608н;

• основной образовательной программы ФГБОУ ВО Белгородский ГАУ по направлению подготовки 44.03.04 «Профессиональное обучение (сельское хозяйство: технология производства и переработки сельскохозяйственной продукции)».

**Составители:** кандидат тех. наук, доцент Миронов А.Л., ст. преподаватель Павлова О.В.

**Рассмотрена** на заседании кафедры информатики и информационных технологий

« *Ч* » <u>→ 20 / 2 г</u>., протокол № 1

И. о. зав. кафедрой <u>до до при придательно В.А.</u>

**Согласована** с выпускающей кафедрой профессионального обучения и социально-педагогических дисциплин

« <u>∮ » *0* ≠ 20 / <sup>⁄</sup> г., протокол № /</u>

Зав. кафедрой Никулина Н.Н.

**О добрена** методической комиссией экономического факультета

« *€*» *Р* 7 2018 года, протокол № 12

Председатель методической комиссии

экономического факультета  $\mathbb{Z}^2$  Черных А.И.

#### І. ЦЕЛЬ И ЗАДАЧИ ДИСЦИПЛИНЫ

1.1. Цель дисциплины – ознакомление обучающихся с основами современных информационных технологий, тенденциями их развития, в обучении обучающихся принципам построения информационных моделей, проведением анализа полученных результатов, применением современных информационных технологий в профессиональной деятельности.

1.2.Задачизаключаются:

- в усвоение основных понятий информационных технологий; в ознакомление с архитектурой, технико-эксплуатационными характеристиками и программным обеспечением современных компьютеров;

-в обучении основам работы с системным программным обеспечением (операционной системой типа Windows); с прикладным программным обеспечением: текстовым, табличным процессором и др.;

-в формировании умений и навыков эффективного использования современных персональных компьютеров для решения задач, возникающих в процессе обучения, а также задач связанных с дальнейшей профессиональной деятельностью;

-в овладении практическими навыками работы в локальных и глобальных вычислительных сетях и приемами защиты информации.

#### **II. МЕСТО ДИСЦИПЛИНЫ В СТРУКТУРЕ**

#### ОСНОВНОЙ ПРОФЕССИОНАЛЬНОЙ ОБРАЗОВАТЕЛЬНОЙ ПРОГРАММЫ (ОПОП)

#### 2.1. Цикл (раздел) ОПОП, к которому относится дисциплина

Дисциплина «Информационные технологии в профессиональной деятельности» относится к вариантной части дисциплин по выбору (Б1.В.ДВ.01.01) основной профессиональной образовательной программы.

#### 2.2. Логическая взаимосвязь с другими частями ОПОП

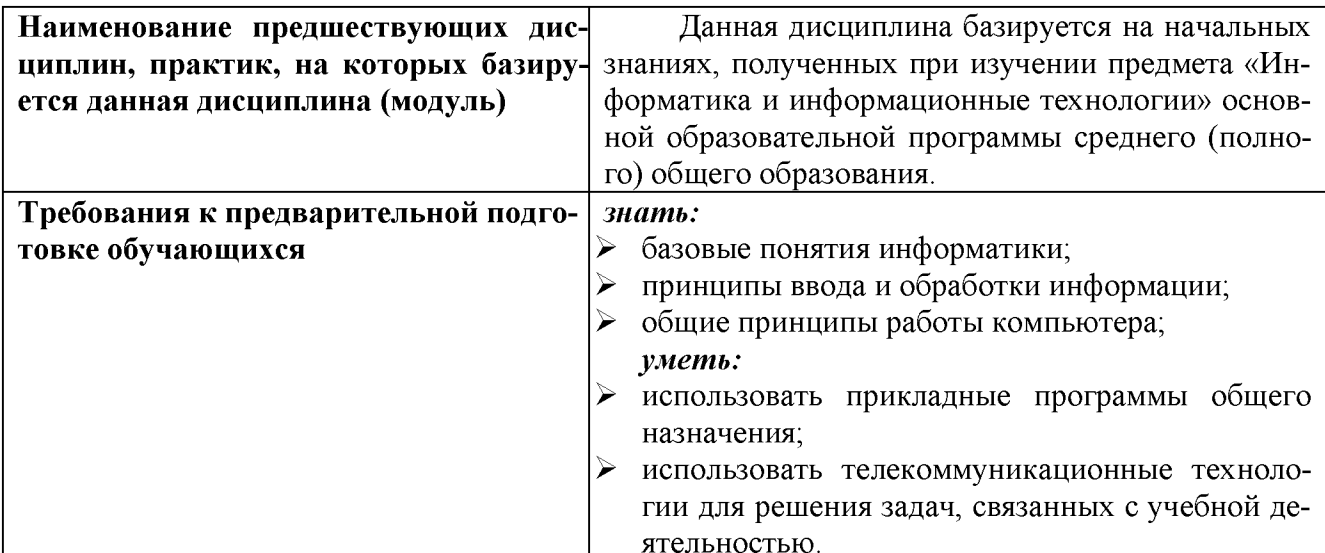

Освоение дисциплины «Информационные технологии в профессиональной деятельности» обеспечивает базовую подготовку студентов в области использования средств вычислительной техники для всех курсов, использующих автоматизированные методы анализа, расчетов и компьютерного оформления курсовых и дипломных работ.

#### Ш. ОБРАЗОВАТЕЛЬНЫЕ РЕЗУЛЬТАТЫ ОСВОЕНИЯ ДИСЦИПЛИНЫ, СООТВЕТСТВУЮЩИЕ ФОРМИРУЕМЫМ КОМПЕТЕНЦИЯМ

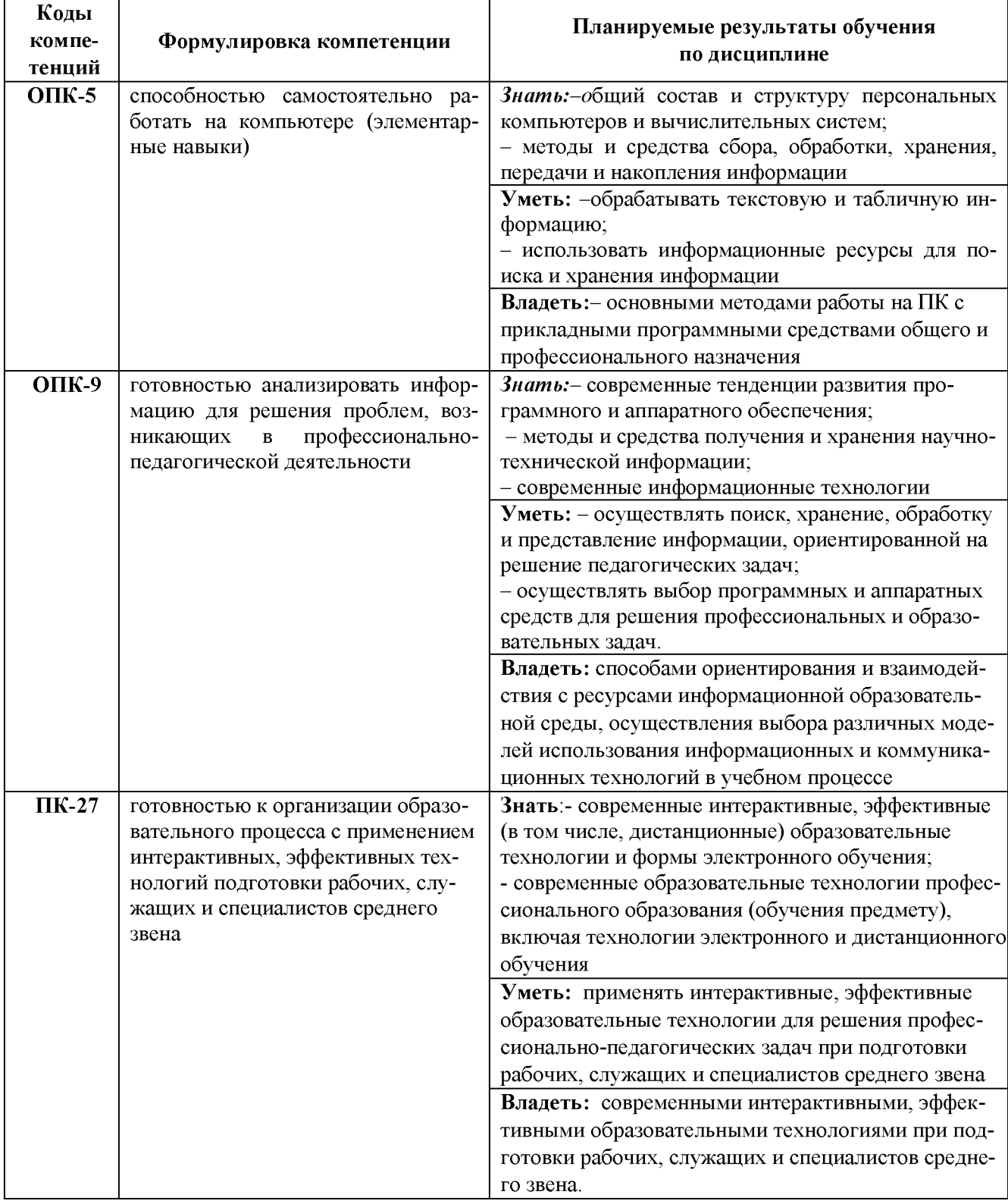

#### **IV. ОБЪЕМ, СТРУКТУРА, СОДЕРЖАНИЕ ДИСЦИПЛИНЫ, ВИДЫ УЧЕБНОЙ РА-БОТЫ И ФОРМЫ КОНТРОЛЯ ЗНАНИЙ**

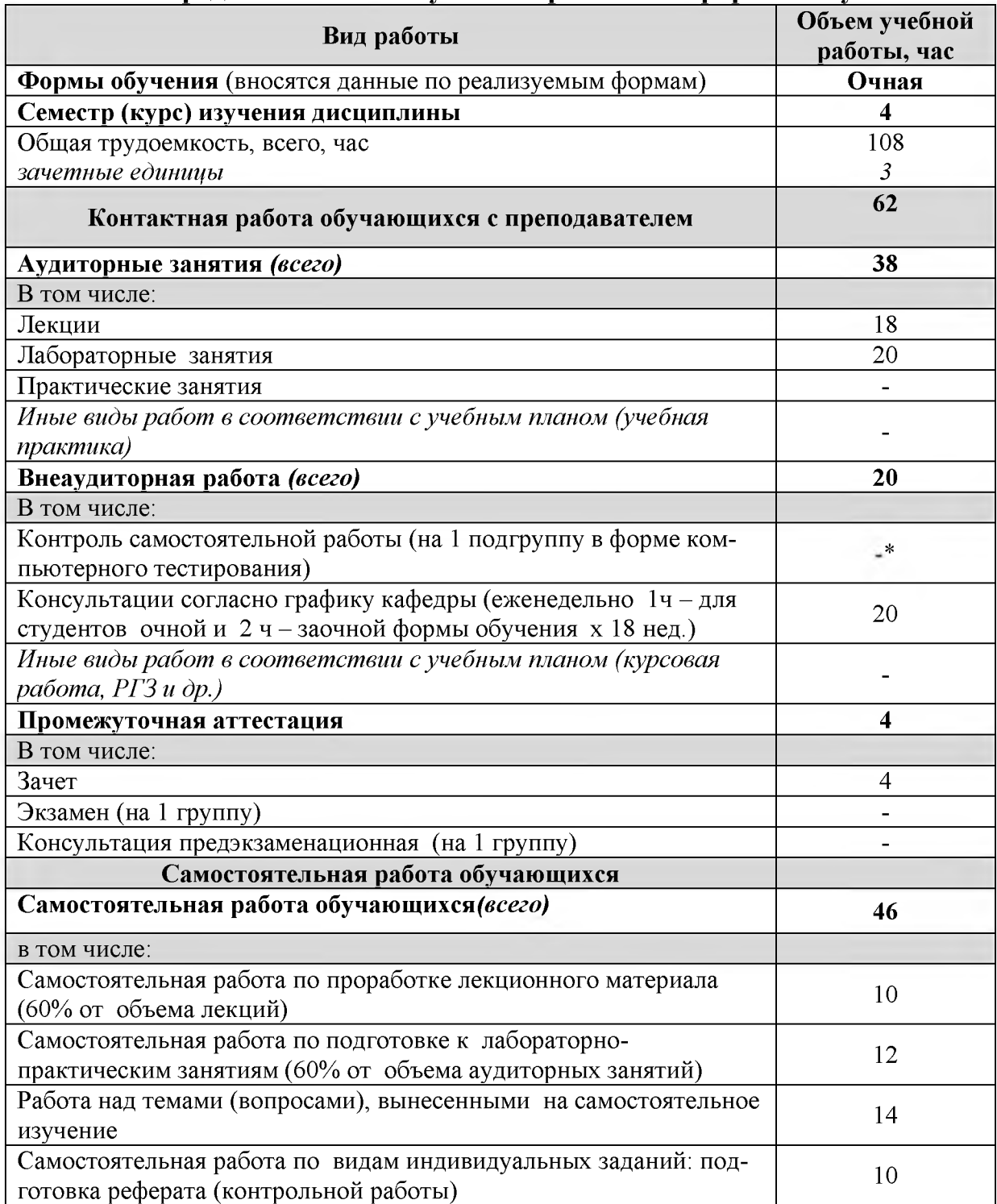

#### **4.1. Распределение объема учебной работы по формам обучения**

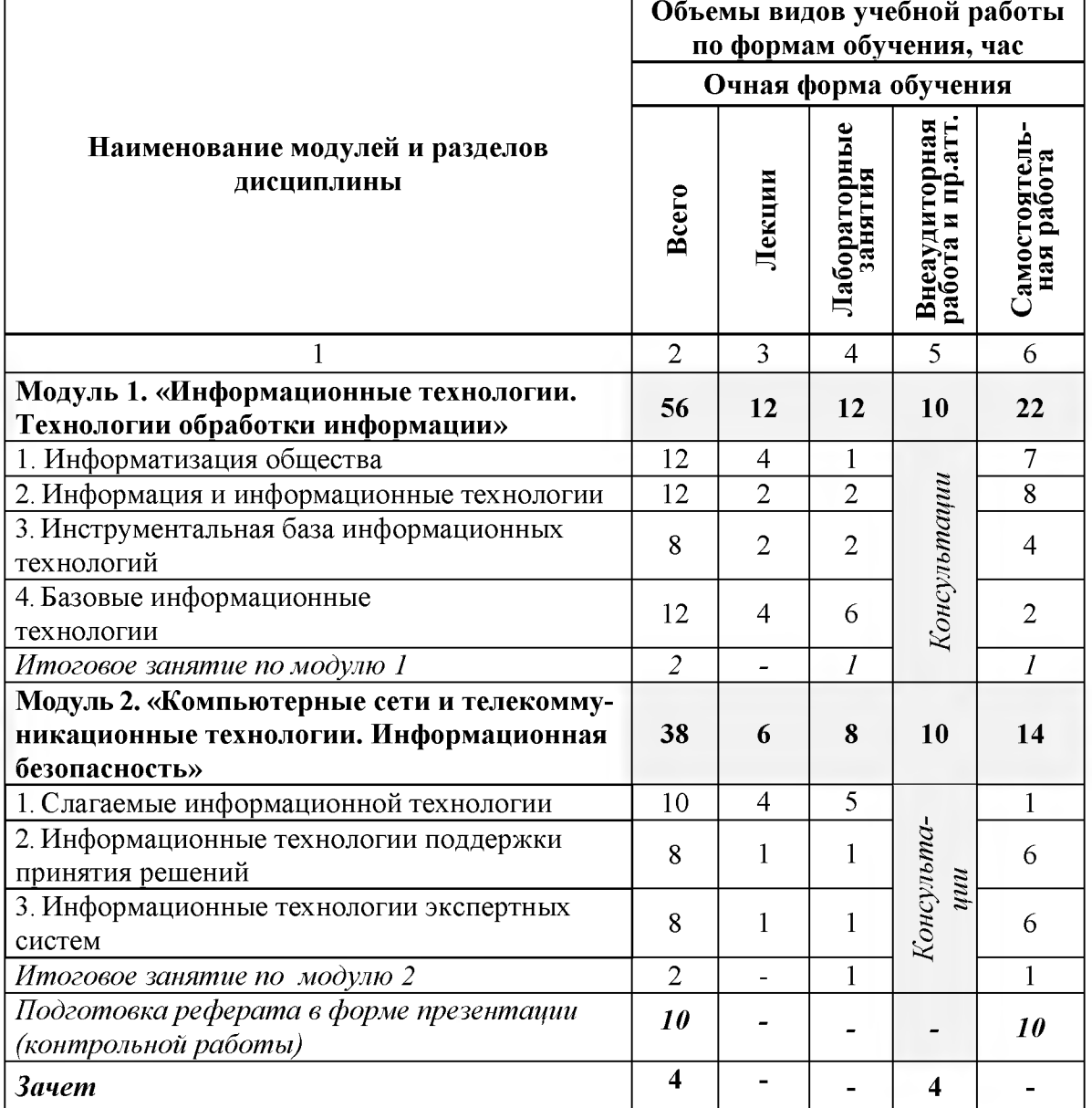

#### **4.2 Общая структура дисциплины и виды учебной работы**

# **4.3 Структура и содержание дисциплины по формам обучения**

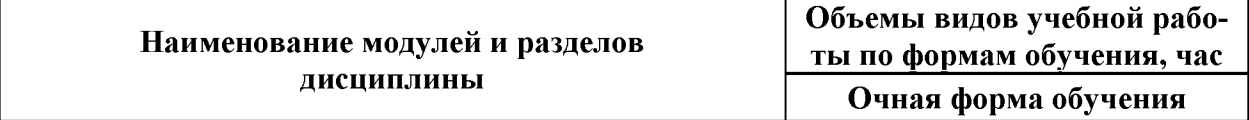

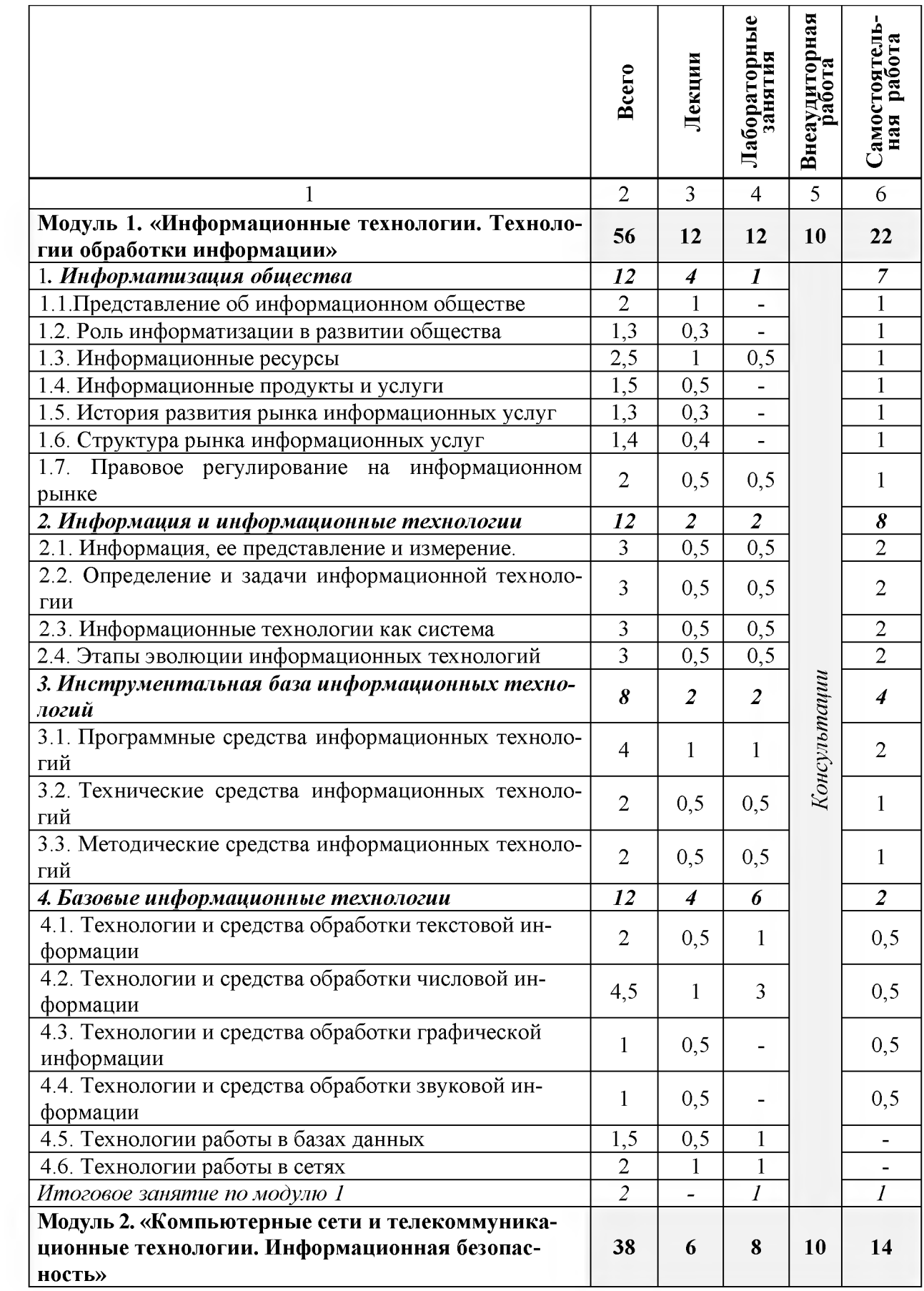

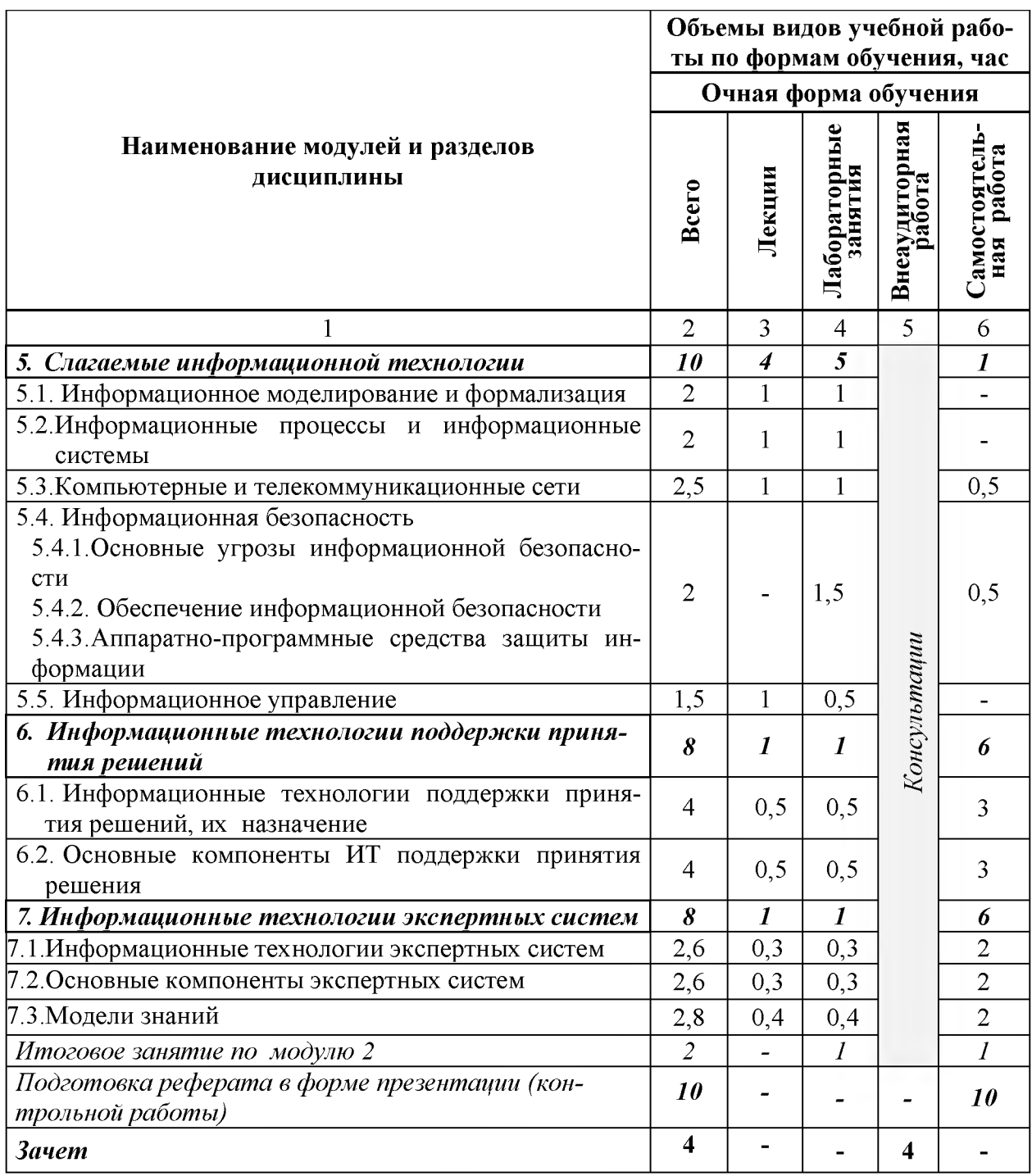

#### **V. ОЦЕНКА ЗНАНИЙ И ФОНД ОЦЕНОЧНЫХ СРЕДСТВ ДЛЯ ПРОВЕДЕНИЯ ТЕ-КУЩЕГО КОНТРОЛЯ ЗНАНИЙ И ПРОМЕЖУТОЧНОЙ АТТЕСТАЦИИ ОБУЧАЮ-ЩИХСЯ ПО ДИСЦИПЛИНЕ**

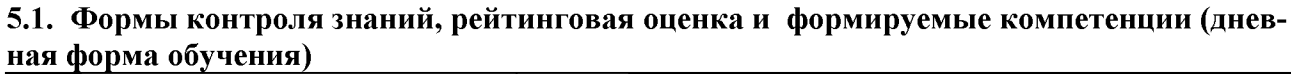

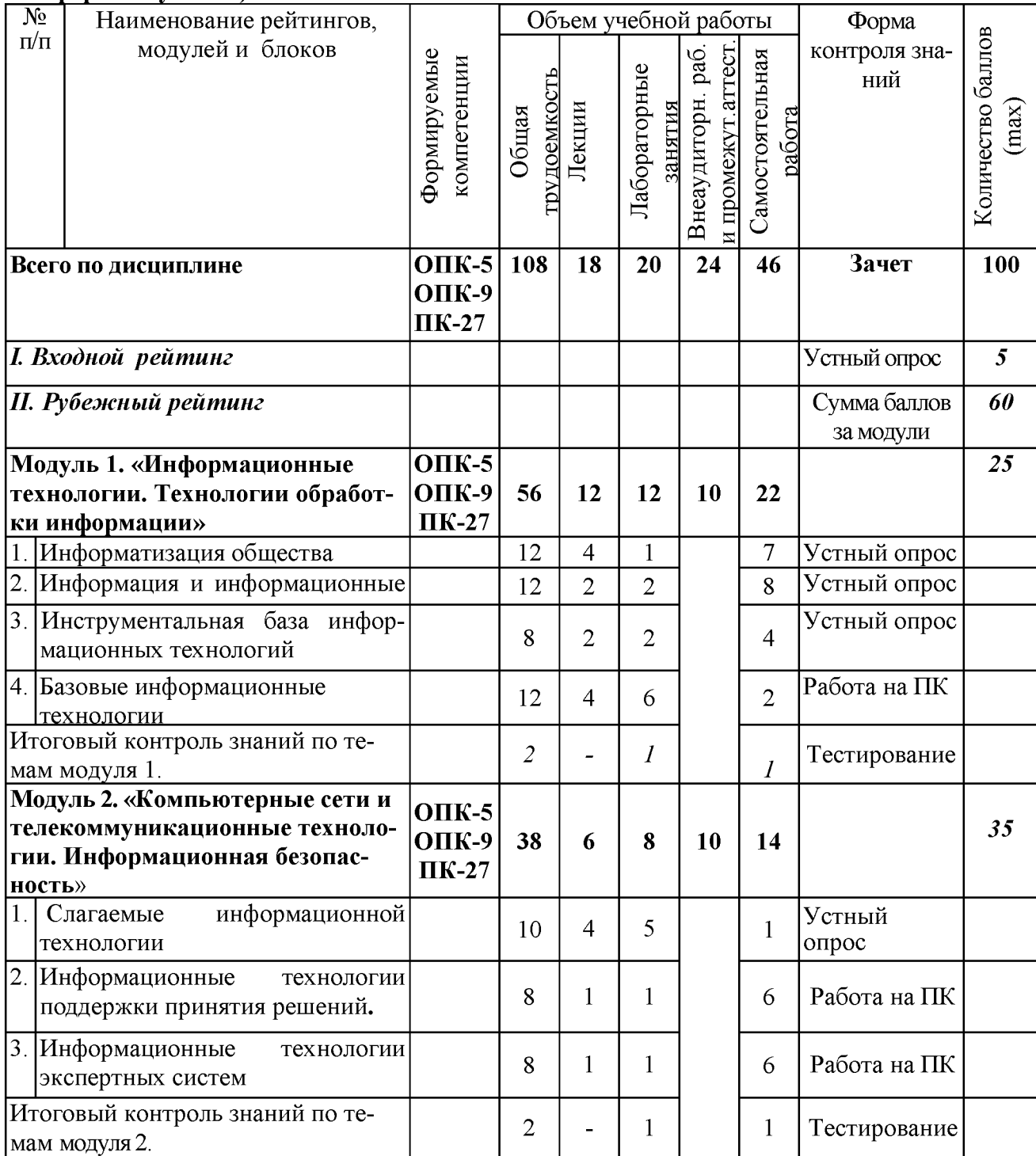

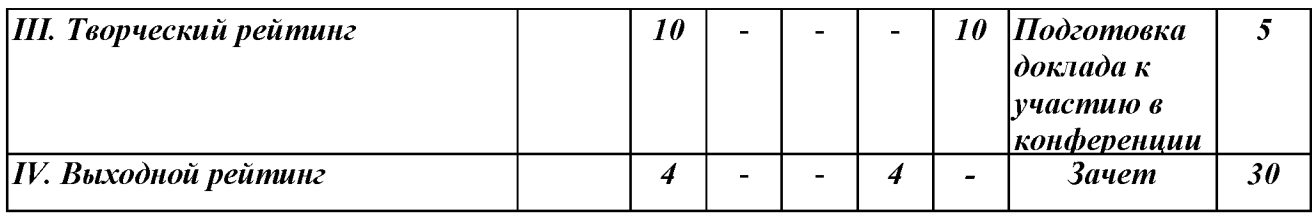

#### *5.2. Оценка знаний студента*

#### *5.2.1. Основные принципы рейтинговой оценки знаний*

Оценка знаний по дисциплине осуществляется согласно положению «О единых требованиях к контролю и оценке результатов обучения: Методические рекомендации по практическому применению модульно-рейтинговой системы обучения.»

Уровень развития компетенций оценивается с помощью рейтинговых баллов.

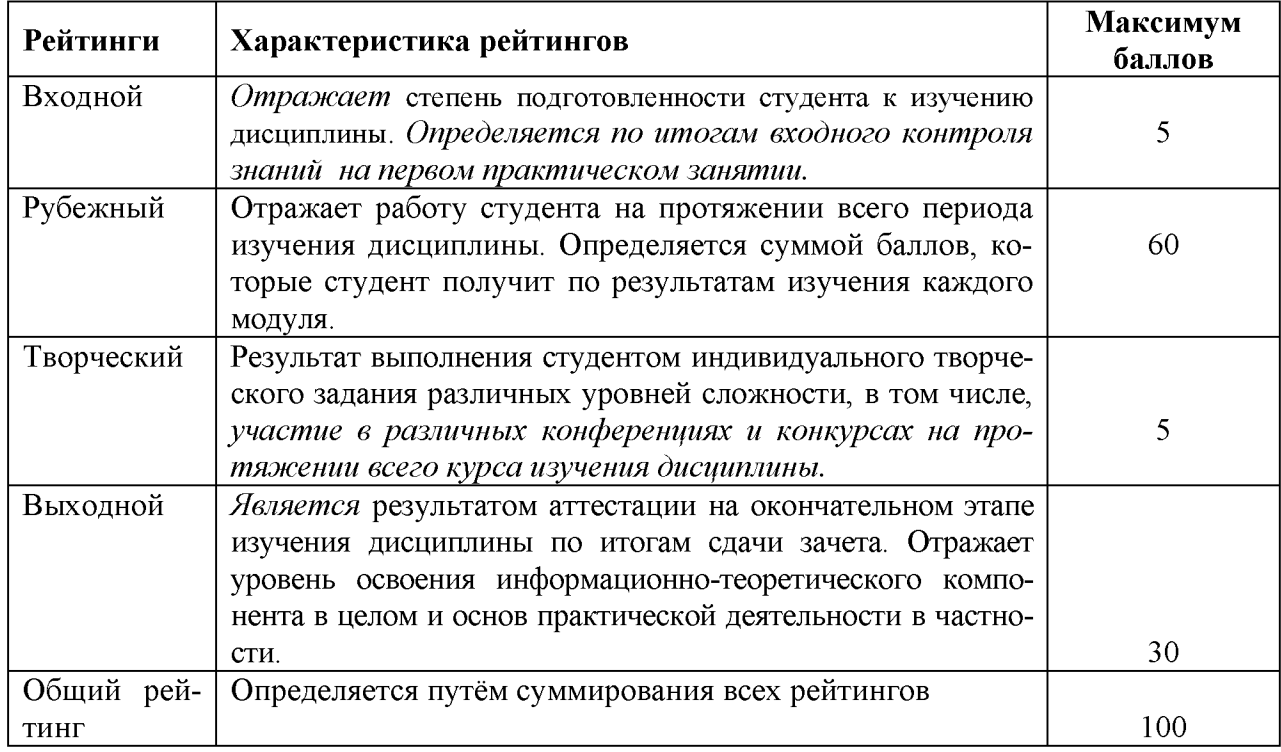

Итоговая оценка компетенций студента осуществляется путём автоматического перевода баллов общего рейтинга в стандартные оценки.

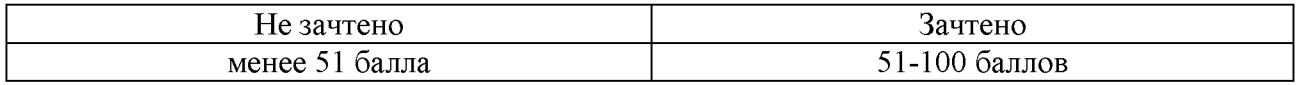

#### *5.2.3. Критерии оценки знаний студента на зачете*

Зачет проводится для проверки выполнения студентом лабораторных работ, усвоения учебного материала лекционных курсов. Определена оценка «зачтено», «не зачтено» Оценка выставляется по результатам учебной работы студента в течение семестра или итогового собеседования на последнем занятии.

#### **Критерии оценки:**

- оценка «зачтено» выставляется студенту, если
	- знание основных понятий предмета;
	- умение использовать и применять полученные знания на практике;
	- знание основных научных теорий, изучаемого предмета;

- оценка «не зачтено»

- демонстрирует частичные знания по темам дисциплины;
- незнание основных понятий предмета;
- неумение использовать и применять полученные знания на практике.

#### 5.3. Фонд оценочных средств. Типовые контрольные задания или иные материалы, необходимые для оценки формируемых компетенций по дисци**плине**(приложение 2)

#### VI. УЧЕБНО-МЕТОДИЧЕСКОЕ И ИНФОРМАЦИОННОЕ ОБЕСПЕЧЕНИЕ ДИСЦИПЛИНЫ

#### 6.1. Основная учебная литература

1. Учебное пособие по дисциплине "Информационные технологии в профессиональной деятельности" для студентов экономического факультета направления 44.03.04 - Профессиональное обучение (по отраслям): учебное пособие / Белгородский ГАУ; сост.: Л. Н. Тюкова, О. В. Павлова, Л. Б. Филиппова. - Белгород: Белгородский ГАУ, 2016. - 81 с. http://lib.belgau.edu.ru/cgi $bin/irbis64r$  15/cgiirbis 64.exe?LNG=&C21COM=F&I21DBN= BOOKS READER&P21DBN=BOOKS&Z21ID=142911865809032317&Image file name=Akt 534%5CInformatsionnyie tehnologii%2EProfobuch%2Epdf&mfn=5218 5&FT REOUEST=&CODE=81&PAGE=1

#### 6.2. Дополнительная литература

Гвоздева В. А.Базовые и прикладные информационные технологии:  $\mathbf{1}_{\cdot}$ Учебник / Гвоздева В. А. - М.: ИД ФОРУМ, НИЦ ИНФРА-М, 2015. - 384 с.: 60х90 1/16. - (Высшее образование) (Переплёт 7БЦ) ISBN 978-5-8199-0572-2, http://znanium.com/bookread2.php?book=504788

2. Ермакова А. Н., Богданова, С.В. Информационные технологии [Электронный ресурс]: учебное пособие / С.В. Богданова, А.Н. Ермакова. - Ставрополь: Сервисшкола, 2014. 211  $\mathbf{C}$ . Режим доступа: http://znanium.com/bookread2.php?book=514867

#### 6.3. Учебно-методическое обеспечение самостоятельной работы обучающихся по дисциплине

#### 6.3.1. Методические указания по освоению дисциплины

Приступая к изучению дисциплины, обучающимся необходимо внимательно ознакомиться с тематическим планом занятий, списком рекомендованной литературы.

Преподавание дисциплины предусматривает: лекции, лабораторные занятия, самостоятельную работу (изучение теоретического материала; подготовка к лабораторным занятиям; выполнение домашних заданий, в т.ч. рефераты, доклады, выполнение тестовых заданий, устный опрос, зачет и пр.), консультации преподавателя.

Лекции по дисциплине читаются как в традиционной форме, так и с использованием активных форм обучения. Главной задачей каждой лекции является раскрытие сущности темы и анализ ее главных положений. На первой лекции доводится до внимания студентов структура курса и его разделы, а также рекомендуемая литература. Содержание лекций определяется рабочей программой курса. Каждая лекция должна охватывать определенную тему курса и представлять собой логически вполне законченную работу. Лекционный материал должен быть снабжен конкретными примерами.

Каждое лабораторное занятие целесообразно начинать с повторения материала, который будет использован на нем. Для этого очень важно четко сформулировать цель занятия и основные знания, умения и навыки, которые студент должен приобрести в течение занятия. На занятиях преподаватель принимает выполненные и оформленные надлежащим образом различные задания, он должен проверить правильность их оформления и выполнения, оценить глубину знаний данного материала, умение анализировать и решать поставленные задачи, умение делать выводы.

Результаты самостоятельной работы контролируются преподавателем и учитываются при аттестации обучающегося (при сдаче зачета). Задания для самостоятельной работы составляются, как правило, по темам и вопросам, по которым не предусмотрены аудиторные занятия, либо требуется дополнительно проработать и проанализировать рассматриваемый преподавателем материал в объеме запланированных часов.

Для закрепления теоретического материала обучающиеся выполняют различные задания (тестовые задания, рефераты).

При самостоятельном выполнении заданий обучающиеся могут выявить тот круг вопросов, который усвоили слабо, и в дальнейшем обратить на них особое внимание. Контроль самостоятельной работы обучающихся по выполнению заданий осуществляется преподавателем с помощью выборочной и фронтальной проверок на занятиях.

Консультации преподавателя проводятся в соответствии с графиком, утвержденным на кафедре. Обучающийся может ознакомиться с ним на информационном стенде. При необходимости дополнительные консультации могут быть назначены по согласованию с преподавателем в индивидуальном порядке.

Примерный курс лекций, содержание и методика выполнения практических заданий, методические рекомендации для самостоятельной работы содержатся в УМК дисциплины.

#### *6.3.2.Переченъучебно-методического обеспечения для изучения дисциплины*

1. Методические указания и задания для лабораторных работ и самостоятельной работы студентов по дисциплине «Управление базами данных»./Акупиян О.С и др. - Белгород: Издво БелГСХА, 2012.

2. Операционные системы. Операционная система MicrosoftWindows. Методические указания и задания для лабораторных занятий и самостоятельной работы. / Кравченко Д.П., Павлова О.В. и др. - Белгород: Изд-во БелГСХА, 2007.

3. Практикум по работе в табличном процессоре MS EXCEL: учебное пособие / БелГСХА; сост.: Кравченко Д.П., Павлова О.В. и др. - Белгород: Изд-во БелГСХА, 2008.

4. Учебное пособие. Модуль «Основы информационной безопасности». /Ломазов В.А., Миронов А.Л., Татаринович Б.А. и др. - Белгород: Изд-во БелГСХА, 2010.

5. Учебно-методическое пособие по дисциплине «Современные информационные технологии»./ Павлова О.В., и др. - Белгород: Изд-во БелГСХА, 2007.

#### 6.4. Ресурсы информационно-телекоммуникационной сети «Интернет», современные профессиональные базы данных, информационные справочные системы.

- Economics, Econometrics Finance.-1. Коллекция журналов and https://www.sciencedirect.com/#open-access
- 2. Информационная система «Единое окно доступа к образовательным ресурсам. Раздел. Информатика и информационные технологии» - - https://habr.com/
- 3. Крупнейший веб-сервис для хостинга IT-проектов и их совместной разработкиhttps://github.com/
- 4. База книг и публикаций Электронной библиотеки "Наука и Техника" http://www.n-t.ru
- 5. База данных «Техэксперт» -профессиональные справочные системы  $http://rex3kcnept.pyc$
- 6. Единое окно доступа к образовательным ресурсам. Раздел Информатика и информационные технологии - http://window.edu.ru/catalog/
- 7. База данных Science Direct содержит более 1500 журналов издательства Elsevier. информатике среди **HHX** издания  $\Pi$ <sup>O</sup> https://www.sciencedirect.com/#open-access
- 8. Российское образование. Федеральный портал http://www.edu.ru
- 9. Российская государственная библиотека http://www.rsl.ru
- 10. Каталог образовательных Internet- ресуров http://window.edu.ru/
- 11. Все об офисных пакетах универсального и специального http://officesoft.agava.ru/

#### 6.5. Перечень программного обеспечения, информационных техноло-

#### ГИЙ

- 1. Office 2016 Russian OLP NL AcademicEdition офисный пакет приложений
- 2. Система автоматизации библиотек "Ирбис 64"
- 3. Mozilla Firefox
- 4.  $7-Zip$
- 5. ПО SunRav TestOfficePro. Обновление.
- 6. Академическая лицензия ПО Anti-virus.

#### **VII. МАТЕРИАЛЬНО-ТЕХНИЧЕСКОЕ ОБЕСПЕЧЕНИЕ ДИСЦИПЛИНЫ**

Для преподавания дисциплины используются:

- учебная аудитория лекционного типа, оборудованная мультимедийным оборудованием для демонстрации презентаций;

– учебная аудитория для проведения лабораторных занятий, групповых и индивидуальных консультаций, текущей и промежуточной аттестации

- помещение для самостоятельной работы обучающихся, оснащенное компьютерной техником с подключением к сети Интернет и электронной информационно-образовательной среде вуза

— лаборатория прикладной информатики и информационных технологий; лаборатория обработки информации отраслевой направленности; лаборатория разработки, внедрения и адаптации программного обеспечения отраслевой направленности.

#### **VIII. ПРИЛОЖЕНИЯ**

*Приложение 1*

#### **СВЕДЕНИЯ О ДОПОЛНЕНИИ И ИЗМЕНЕНИИ РАБОЧЕЙ ПРОГРАММЫ ДИСЦИПЛИНЫ НА 20\_\_\_/20\_\_\_УЧЕБНЫЙ ГОД**

#### Информационные технологии в профессиональной деятельности\_\_\_\_\_ дисциплина(модуль) 44.03.04 Профессиональное обучение (сельское хозяйство - технология производства и переработки сельскохозяйственной продукции)

направление подготовки/специальность

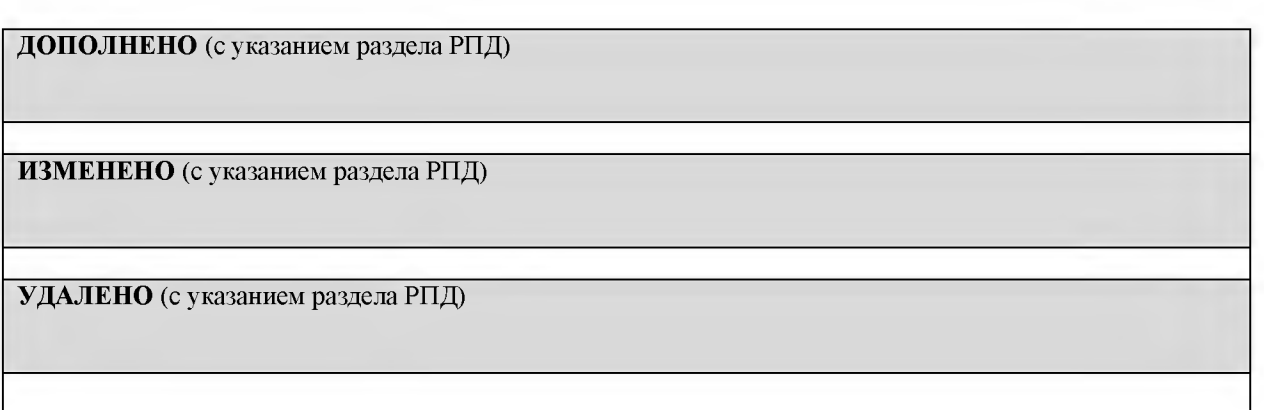

Реквизиты протоколов заседаний кафедр, на которых пересматривалась программа

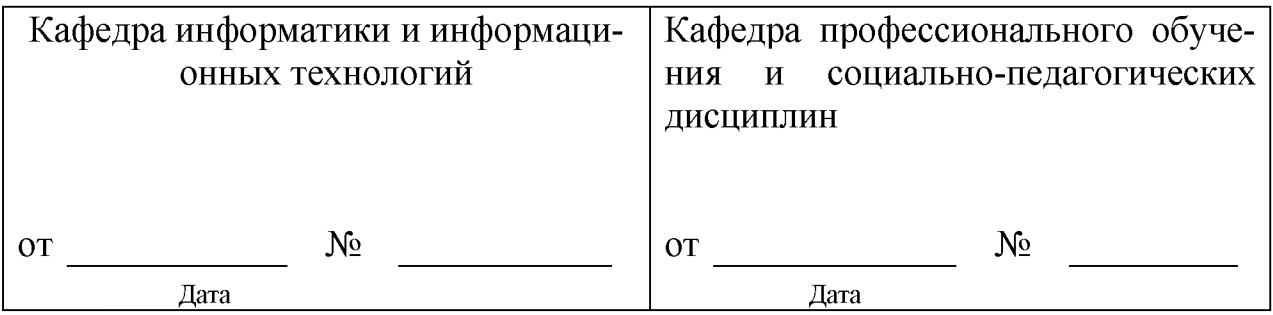

Методическая комиссия экономического факультета

«\_\_\_» \_\_\_\_\_\_\_\_\_\_\_\_\_\_\_\_ 20\_\_\_ года, протокол № \_\_\_\_\_\_\_

Председатель методкомиссии \_\_\_\_\_\_\_\_\_\_\_\_\_\_\_\_\_\_\_\_\_\_\_\_\_ Черных А.И.

Декан экономического факультета и полно при поддержина Т.И.

« $\qquad \qquad$  »

*Приложение 2*

### **ФОНД ОЦЕНОЧНЫХ СРЕДСТВ для проведения промежуточной аттестации обучающихся**

# по дисциплине Информационные технологии в профессиональной деятельности

*наименование дисциплины*

направление подготовки

44.03.04 «Профессиональное обучение (сельское хозяйство: технология производства и переработки сельскохозяйственной продукции)

*12. Код и наименование направления подготовки*

п. Майский, 2018

# 1. Перечень компетенций с указанием этапов их формирования в процессе освоения образовательной

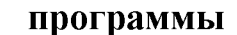

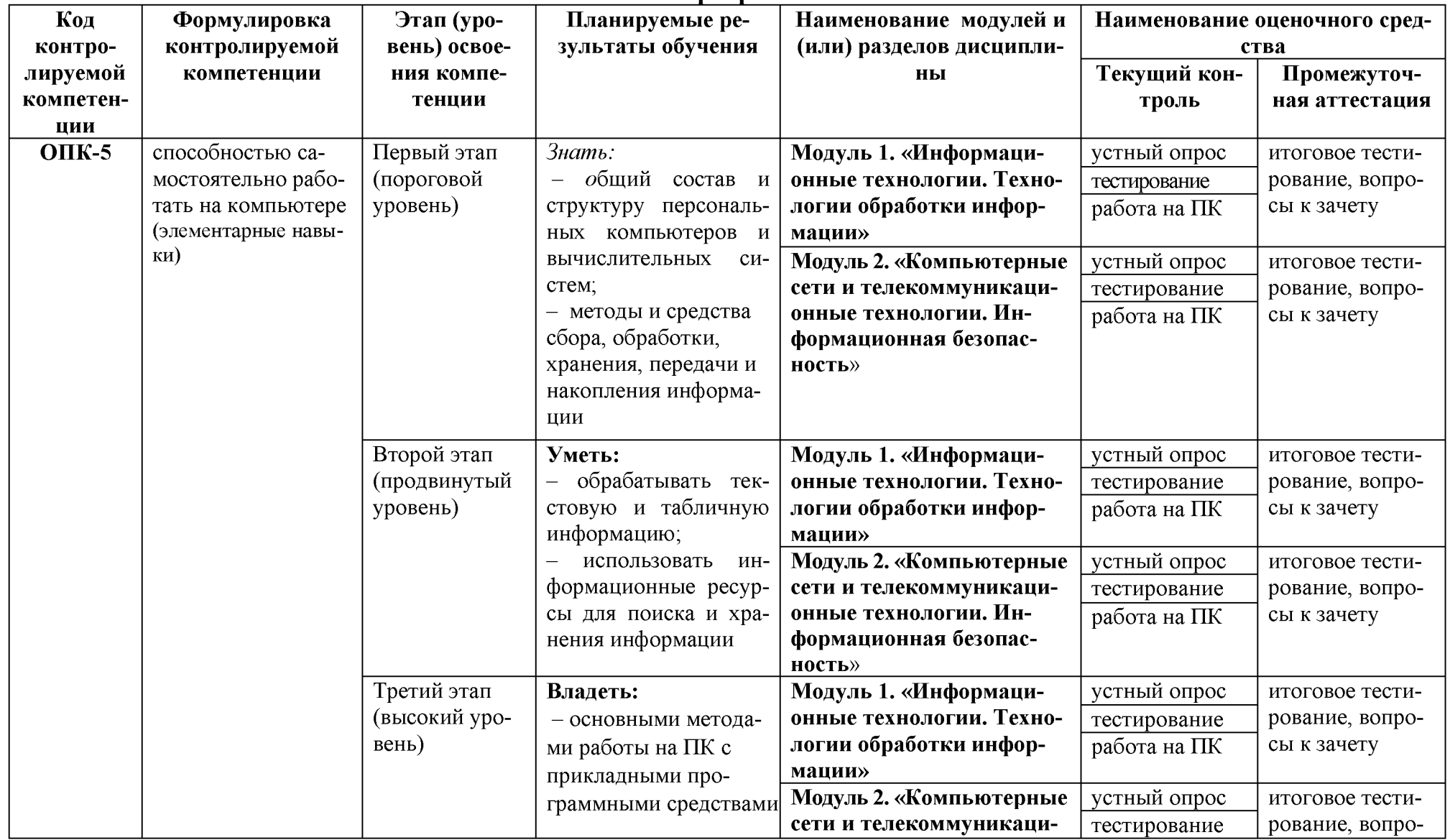

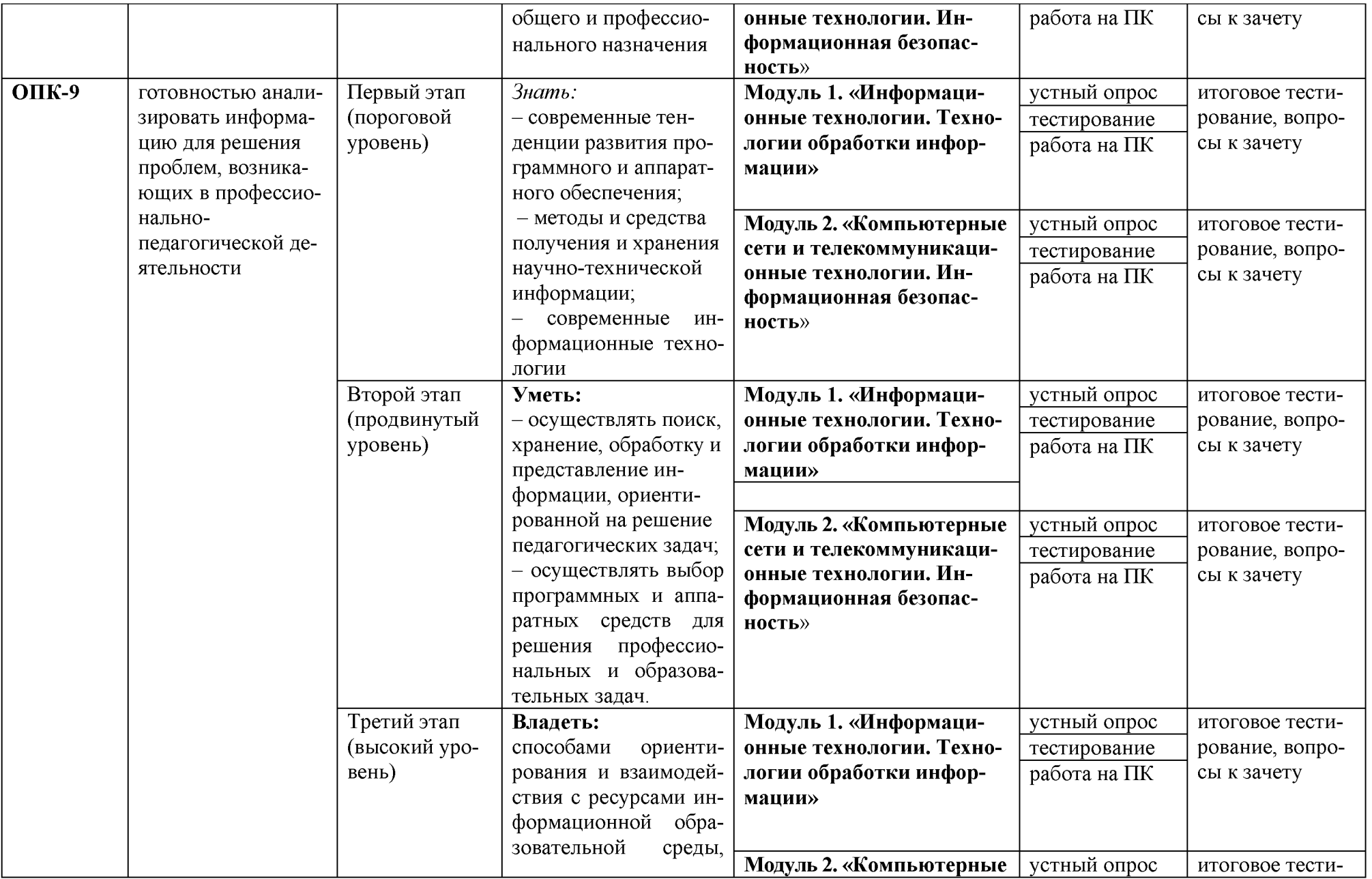

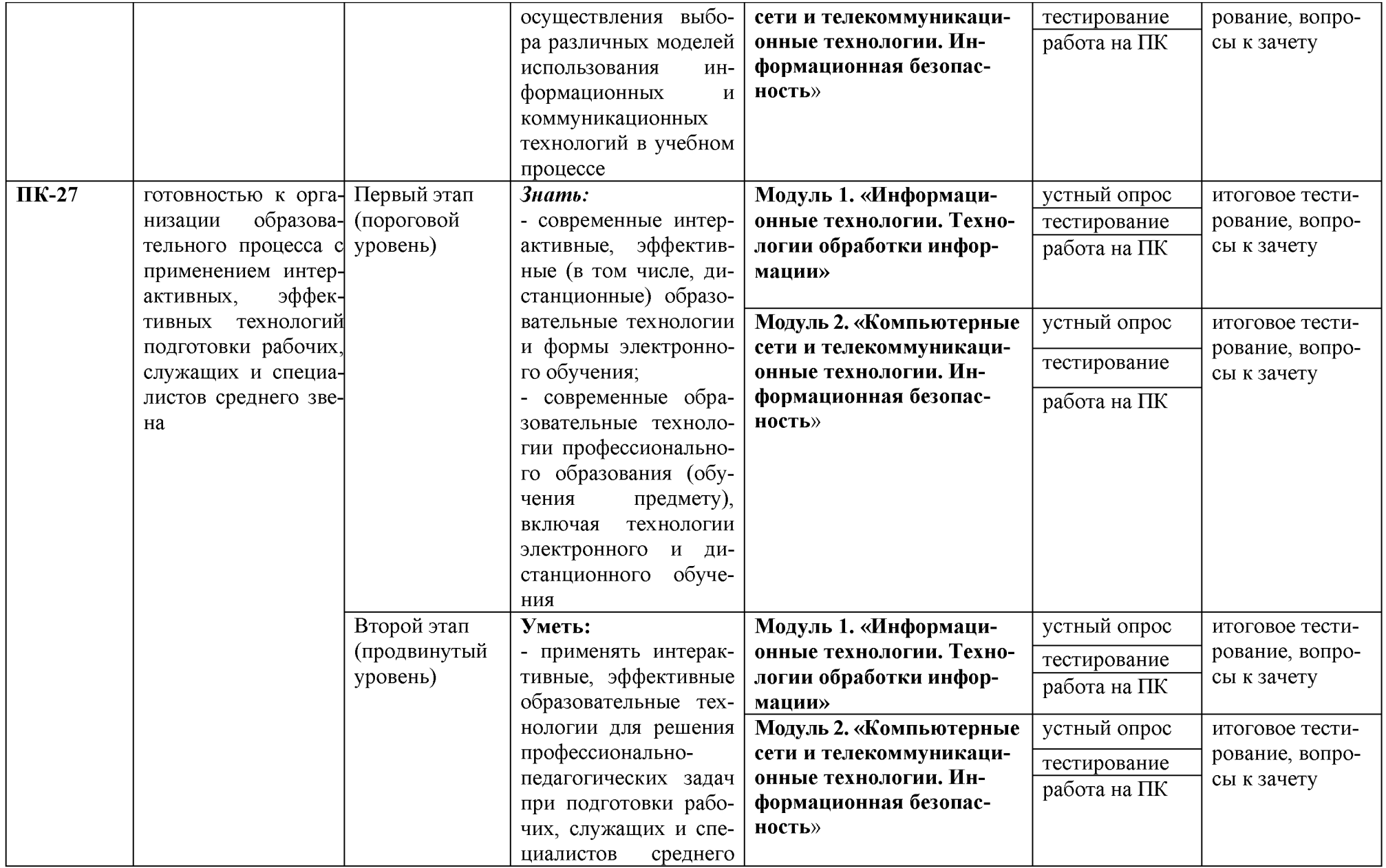

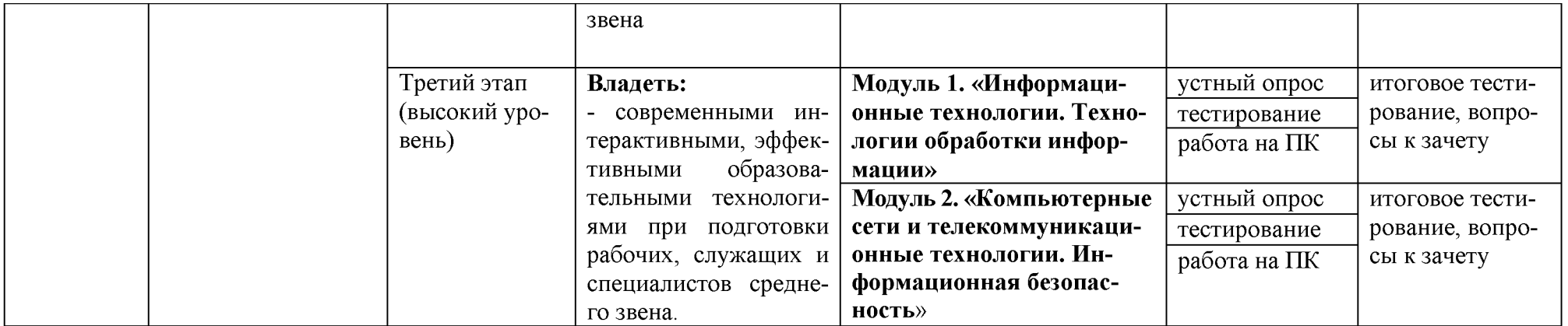

2. Описание показателей и критериев оценивания компетенций на различных этапах их формирования, шкалы оценивания

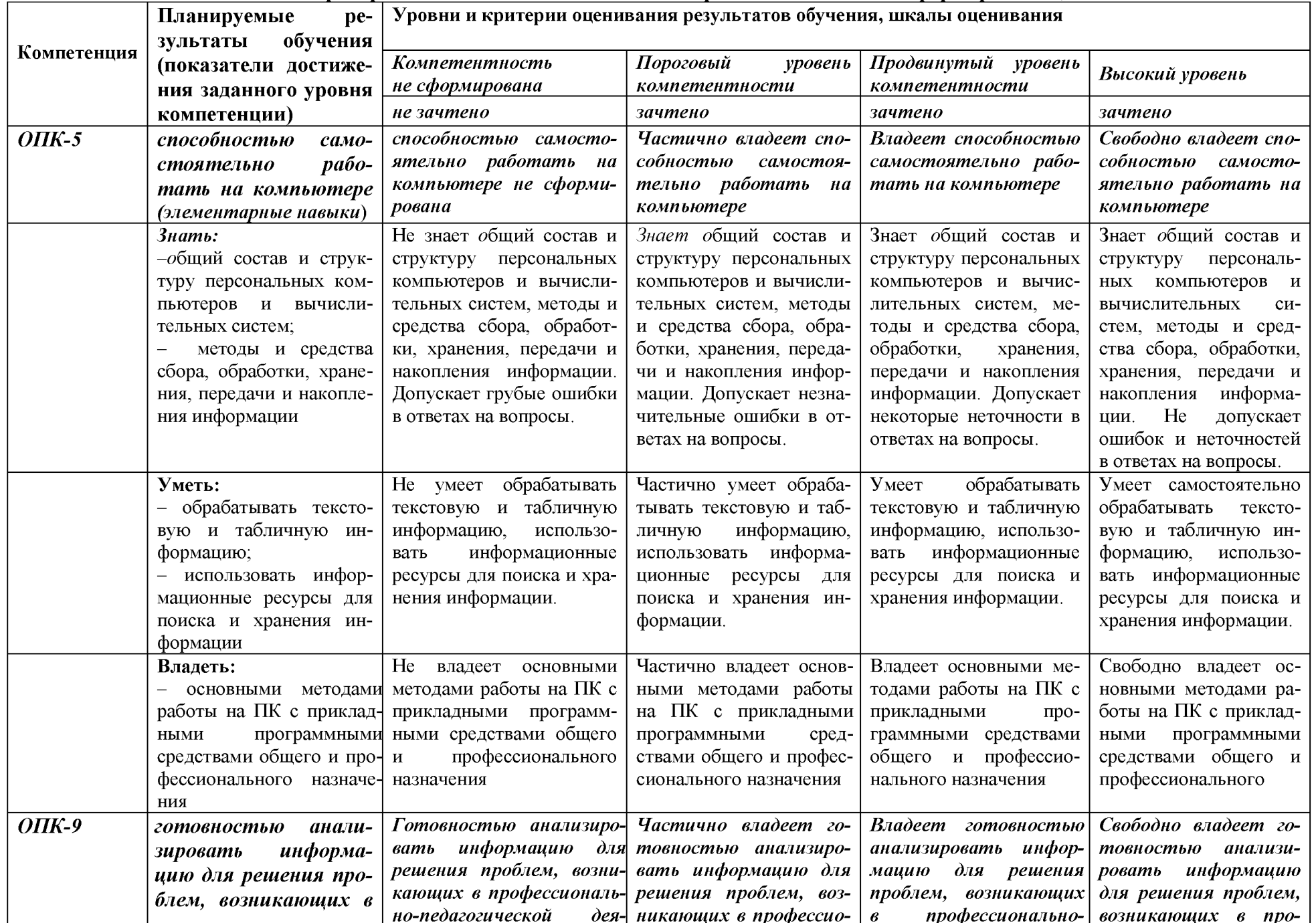

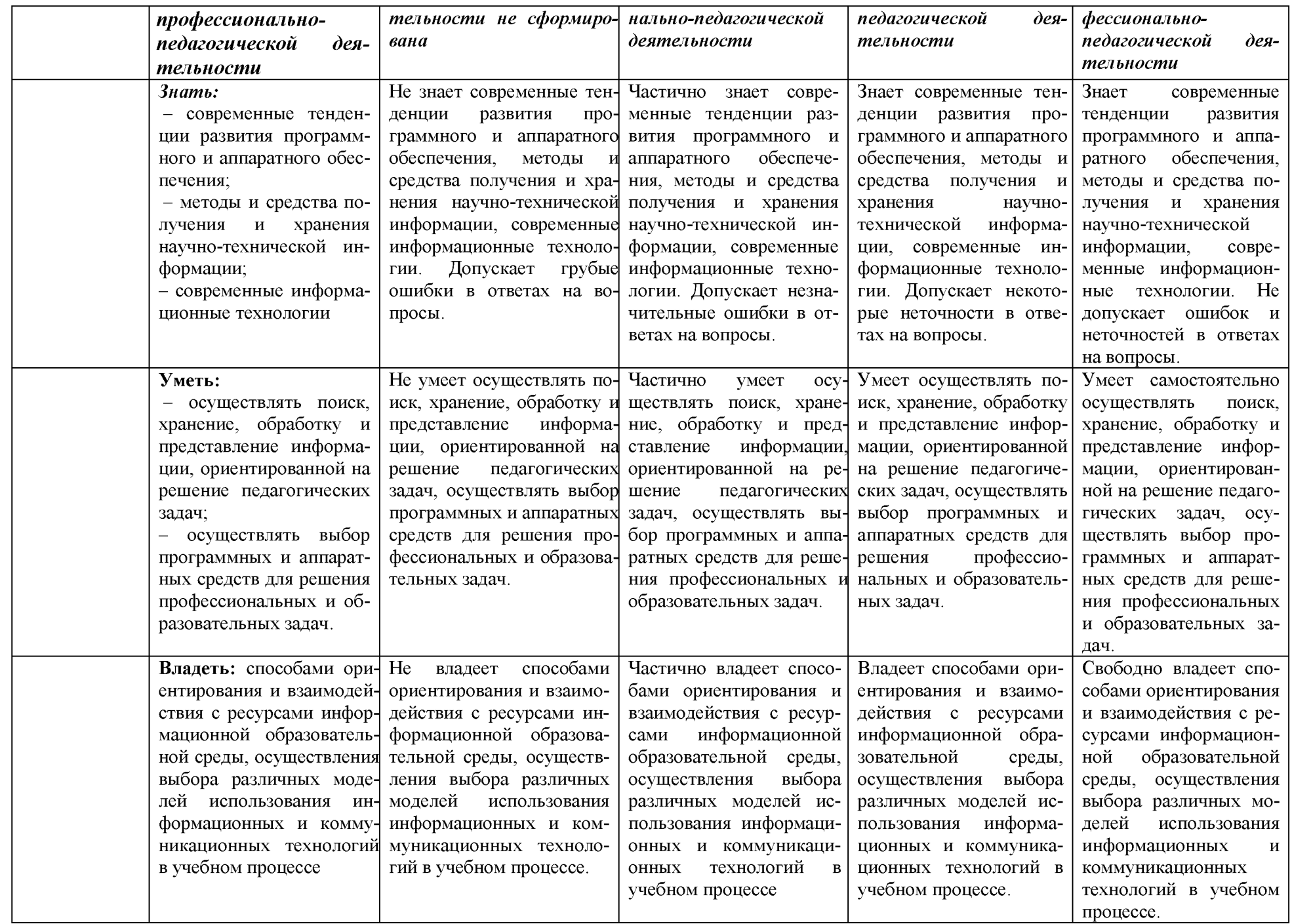

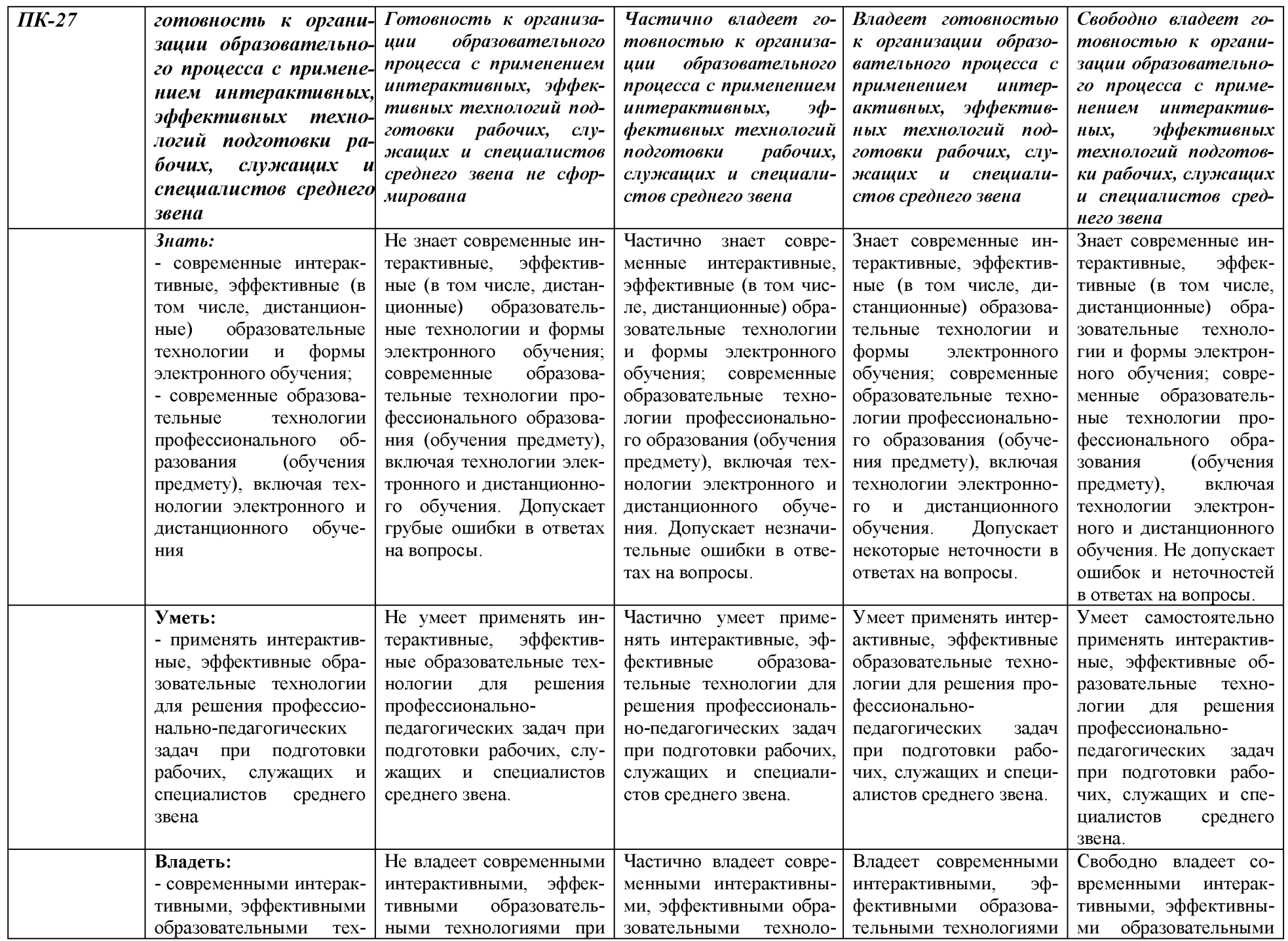

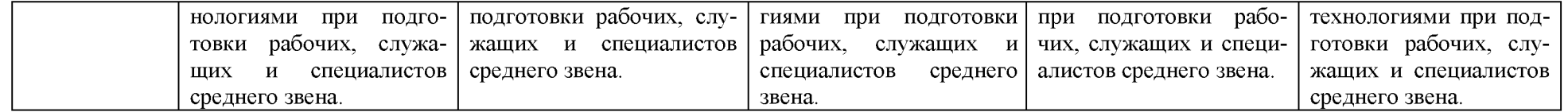

3. Типовые контрольные задания или иные материалы, необходимые для оценки знаний, умений, навыков и (или) опыта деятельности, характеризующих этапы формирования компетенций в процессе освоения образовательной программы

### 3.1. Первый этап (пороговой уровень)

ЗНАТЬ (помнить и понимать): студент помнит, понимает и может продемонстрировать широкий спектр фактических, концептуальных, процедурных знаний.

### 3.1.1. Перечень вопросов для определения входного рейтинга (устный опрос)

- 1. С какими изменениями элементной базы ПК связана последняя информационная революция.
- 2. С какого типа данными можно работать в среде MS Word. Смысл понятия открытая архитектура ПК.
- 3. Характеристики монитора
- 4. Какие данные могут входить в формулу.
- 5. Разрешение принтера.
- 6. Операционные системы, утилиты, программы технического обслуживания.
- 7. Системное программное обеспечение.
- 8. Служебные (сервисные) программы.
- 9. Текстовый, экранный, графический редакторы.
- 10. Принцип программного управления.
- 11. Понятие алгоритма.
- 12. Свойства алгоритма.
- 13. Протоколы базового уровня в Сети.
- 14. Источники заражения вирусами информации ПК
- 15. Какие преимущества дает работа в MS Excel
- 16. Какие возможности дает работа в MS Excel

### Критерии оценки опроса по входному рейтингу:

- оценка «зачтено» выставляется студенту, если обладает систематизированными знаниями, умениями и навыками по данному разделу дисциплины; - оценка «не зачтено» выставляется студенту, если он не проявил систематизированных знаний, умений и навыков по данному разделу дисциплины.

### 3.1.2. Перечень вопросов для устного опроса

- $1<sub>1</sub>$ Понятие информационной технологии.
- $2.$ Классификация информационных технологий.
- $3<sub>1</sub>$ Информационные революции. Понятие информационного общества.
- Виды обеспечения информационных технологий и систем.  $\overline{4}$ .
- 5. Техническое обеспечение информационных технологий и систем.
- 6. Программное обеспечение информационных технологий и систем.
- $7.$ Средства организационной техники.
- 8. Средства коммуникационной техники.
- 9. Классификация средств компьютерной техники.
- 10. Системное программное обеспечение.
- 11. Принципы графической операционной системы.
- 12. Прикладное программное обеспечение.
- 13. Системы обработки текстовой информации.
- 14. Текстовые редакторы и процессоры.
- 15. Офисные пакеты прикладных программ.
- 16. Электронные таблицы.
- 17. Графические редакторы.
- $18.$ Средства работы с мультимедиа.
- 19. Базы данных. Понятие и типы.
- 20. Системы управления базами данных.
- 21. Понятие базы знаний и интеллектуальной системы.
- 22. Экспертные системы. Понятие и структура.
- 23. Понятие и методы обеспечения информационной безопасности.
- 24. Компьютерные вирусы и борьба с ними.
- 25. Возможности MS Visio для решения профессиональных задач
- 26. Информационные технологии в сетевой обработке информации.
- 27. Экспертные системы в АПК.
- 28. Основы геоинформационных технологий.
- 29. Как можно классифицировать ППП?
- 30. Какие ППП относятся к классу универсальных?

### Критерии оценки устного опроса:

- оценка «зачтено» выставляется студенту, если обладает систематизированными знаниями, умениями и навыками по данному разделу дисциплины; - оценка «не зачтено» выставляется студенту, если он не проявил систематизированных знаний, умений и навыков по данному разделу дисциплины.

### 3.1.3. Тестовые задания

### $1.$  Что такое АИС?

- 1. автоматизированная информационная система
- 2. автоматическая информационная система
- 3. автоматизированная информационная сеть
- 4. автоматизированная интернет сеть

#### 2. Совокупность действий со строго определенными правилами выполнения

- 1. алгоритм
- 2. система
- 3. правило
- 4. закон

### 3. Единая система данных, организованная по определенным правилам, которые предусматривают общие принципы описания, хранения и обработки данных

- 1. база данных
- 2. база знаний
- 3. набор правил
- 4. свол законов

4. Формализованная система сведений о некоторой предметной области, содержащая данные о свойствах объектов, закономерностях процессов и правила использования в задаваемых ситуациях этих данных для принятия новых решений

- 1. база данных
- 2. база знаний
- 3. набор правил
- 4. свод законов

#### 5. 8-разрядное двоичное число

- 1. байт
- $2.6<sub>HT</sub>$
- 3. слово
- 4. мегабайт

6. Обучение на расстоянии с использованием учебников, персональных компьютеров и сетей ЭВМ

- 1. дистанционное обучение
- 2. отдаленное обучение
- 3. интернет-школа
- 4. вуз на расстоянии

7. Вся совокупность полезной информации и процедур, которые можно к ней применить, чтобы произвести новую информацию о предметной области

- 1. знания
- 2. данные
- 3. умения
- 4. навыки

8. Система научных и инженерных знаний, а также методов и средств, которая используется для создания, сбора, передачи, хранения и обработки информации в предметной области

- 1. информационная технология
- 2. информационная система
- 3. информатика
- 4. кибернетика

9. Научная дисциплина, изучающая законы и методы накопления, обработки и передачи информации с помощью ЭВМ

- 1. информационная технология
- 2. информационная система
- 3. информатика

#### 4. кибернетика

#### **10 Компьютерные системы с интегрированной поддержкой звукозаписей и видеозаписей**

- 1. мультимедиа
- 2. медиа
- 3. аудиовизуализация
- 4. интерактив

### **11 Главная управляющая программа (комплекс программ) на ЭВМ**

- 1. операционная система
- 2. прикладная программа
- 3. графический редактор
- 4. текстовый процессор

### **12 Поименованный организованный набор данных на магнитном носителе информации**

- 1. файл
- 2. сервер
- 3. диск
- 4. папка

# **13 Текстовый редактор**

- 1. Microsoft Word
- 2. Microsof tExcel
- 3. Microsoft PowerPoint
- 4. Microsoft Publisher

# **14 Редактор электронных таблиц**

- 1. Microsoft Word
- 2. Microsoft Excel
- 3. Microsoft PowerPoint
- 4. Microsoft Publisher

# **15 Программа для создания презентаций**

- 1. Microsoft Word
- 2. Microsoft Excel
- 3. Microsoft PowerPoint
- 4. Microsoft Publisher

### **16 Программа для создания публикаций**

- 1. Microsoft Word
- 2. Microsof tExcel
- 3. Microsoft PowerPoint
- 4. Microsoft Publisher

### **17 Технология, при которой основные учебные процедуры основаны на прослушивании и просмотре телевизионных лекций**

- 1. Кейс-технология
- 2. ТВ-технология
- 3. Сетевая технология

**18 В каких из перечисленных режимов просмотра нельзя добавить текст на слайд**

- 1. обычный
- 2. сортировщик слайдов
- 3. страницы заметок
- 4. показ слайдов

19. Главная управляющая программа (комплекс программ) на ЭВМ,  $3T0...$ 

- 1. Операционная система
- 2. Офисный пакет
- 3. СУБД Access
- 4. MovieMaker

### 20. Операционная система для компьютеров семейства IBM РС

- 1. MS Windows
- 2. VRML
- 3. AltaVista
- 4. FaleServer

### 21. Объектом, позволяющим вносить формулы в документ, является...

- 1. Microsoft Equation
- 2. Microsoft Excel
- 3. Microsoft Graph
- 4. Microsoft Access

22. Графический редактор Paint не сохраняет свои проекты в форма-**Te...** 

- $1. *$ avi
- 2. \*. jpg
- $3. *1mm$
- 4. \*.gif

23. Графический редактор, входящий в состав стандартного пакета установки операционных систем семейства Windows, называется...

- 1. Paint
- 2. Corel Draw
- 3. Adobe Photoshop
- 4. Windows MediaPlayer

# 24. Программы подготовки и редактирования изображений на ЭВМ

- 1. графические редакторы
- 2. графические планшеты
- 3. сканеры
- 4. транзакторы

#### 25. Оптический диск, используемый для постоянного хранения информации больших объемов, называется

- 1. КОМПАКТ-ДИСК
- 2. грампластинка
- 3. дискета
- 4. диск-пакет

### 26. Укажите, какие цифры называют битами:

 $1, 1, 9$ 

- 2. 1, 10
- $3. 1, 2$
- $4.1.0$

# 27. Продолжите фразу: «Компьютер - это...»

- 1. электронное устройство для обработки чисел
- 2. электронное устройство для хранения информации любого вида
- 3. электронное устройство для обработки аналоговых сигналов
- 4. электронное устройство для накопления, обработки и передачи информации

#### 28. Выберите значение емкости диска CD-R:

- $1.14 M6$
- 2. 900 M<sub>6</sub>
- 3.700 K<sub>6</sub>
- 4.700 M<sub>6</sub>

### 29. В табличном процессоре Microsoft Excel выделена группа ячеек **D2:E3. Сколько ячеек входит в эту группу?**

- $1, 4$
- $2 \sqrt{5}$
- $3.3$
- $4.6$

### 30. Информационной моделью действий со сканером является:

- 1. наличие объекта сканирования
- 2. фирма-изготовитель
- 3. форма корпуса
- 4. инструкция

#### 31. Как называется величина выражающая, количество бит необходимое для кодирования цвета точки:

- 1. глубина
- 2. частота дискретизации
- 3. палитра
- 4. разрешение

# 32. Определите, какой команды нет в Word:

- 1. вставить
- 2. копировать
- 3. вырезать
- 4. удалить

### 33. Укажите верное (ые) высказывание (я):

- 1. устройство ввода предназначено для обработки вносимых данных
- 2. устройство ввода предназначено для передачи информации от человека машине
- 3. устройство ввода предназначено для реализации алгоритмов обработки, накопления и передачи информации

### 34. Укажите верное (ые) высказывание (я):

1. устройство вывода - предназначено для программного управления работой электронно-вычислительной машины;

- 2. устройство вывода предназначено для обучения, для игры, для расчётов и для накопления информации
- 3. устройство вывода предназначено для передачи информации от машины человеку

### 35. Укажите верное (ые) высказывание (я):

- 1. процессор осуществляет все операции с числами, преобразует символы и пересылает их по линиям связи с одних устройств на другие
- 2. процессор служит для хранения информации во время её непосредственной обработки
- 3. процессор осуществляет арифметические, логические операции и руководит работой всей машины с помощью электрических импульсов

### 36. В чём заключается концепция «открытой архитектуры»?

- 1. на материнской плате размещены только те блоки, которые осуществляют обработку информации, а схемы, управляющие всеми остальными устройствами компьютера, реализованы на отдельных платах и вставляются в стандартные разъёмы системной платы
- 2. на материнской плате все блоки, которые осуществляют приём, обработку и выдачу информации с помощью электрических сигналов, к которым можно подключить все необходимые устройства ввода /вывода
- 3. на материнской плате находится системная магистраль данных, к которым подключены адаптеры и контроллеры, позволяющие осуществлять связь с ЭВМ с устройствами ввода /вывода

### 37. Назначение процессора:

- 1. Обрабатывать одну программу в данный момент времени
- 2. Выполнять команды и программы, считывать и записывать информацию в память
- 3. Осуществлять подключение периферийных устройств к магистрали

### 38. Как называются внешние устройства компьютера?

- 1. Комплектующие
- 2. Устройства ввода-вывода
- 3. Периферийные

### 39. Процесс загрузки операционной системы это:

- 1. считывание с дискеты и размещение в ОЗУ операционной системы при включении компьютера
- 2. считывание с дисковой памяти и размещение в ПЗУ операционной системы при включении компьютера
- 3. считывание с дисковой памяти и размещение в ОЗУ операционной системы при включении компьютера

### 40. Что такое программное обеспечение?

- 1. СОВОКУПНОСТЬ ПРОГРАММ, ВЫПОЛНЯЕМЫХ ВЫЧИСЛИТЕЛЬНОЙ СИСТЕМОЙ
- 2. то же, что и аппаратное обеспечение
- 3. область диска, предназначенная для хранения программ
- 4. жесткий диск, находящийся внутри блока

#### Критерии оценивания тестового задания:

Тестовые задания оцениваются по шкале: 1 балл за правильный ответ, 0 баллов за неправильный ответ. Итоговая оценка по тесту формируется путем суммирования набранных баллов и отнесения их к общему количеству вопросов в задании. Помножив полученное значение на 100%, можно привести итоговую оценку к традиционной следующим образом:

Процент правильных ответов Оценка

 $90-100\%$  «отлично»

 $70 - 89\%$  «хорошо»

 $50 - 69\%$  «удовлетворительно»

менее 50 % «неудовлетворительно»

### 3.2. Второй этап (продвинутый уровень)

УМЕТЬ (применять, анализировать, оценивать, синтезировать): уметь использовать изученный материал в конкретных условиях и в новых ситуациях; осуществлять декомпозицию объекта на отдельные элементы и описывать то, как они соотносятся с целым, выявлять структуру объекта изучения; оценивать значение того или иного материала - научно-технической информации, исследовательских данных и т. д.; комбинировать элементы так, чтобы получить целое, обладающее новизной

#### 3.2.1. Перечень вопросов для устного опроса

- $\overline{1}$ . Объекты компьютерной сети
- 2. Способы подключения к сети
- $3<sub>1</sub>$ Основные базовые протоколы
- $\overline{4}$ . Адресация в сети
- $5<sub>1</sub>$ Распределенные базы данных предприятия АПК
- 6. Системы управления базами данных.
- $7.$ Понятие базы знаний и интеллектуальной системы.
- $8<sub>1</sub>$ Понятие, системы, методы обеспечения информационной безопасности на предприятии АПК.
- 9. Информационные технологии в сетевой обработке информации.
- $10<sub>l</sub>$ Справочно-правовые системы в профессиональной деятельности.
- 11. Информационные ресурсы сети Интернет.
- 12. Службы и сервисы сети Интернет.
- 13. Информационные системы и программы для автоматизации АПК.
- 14. Образовательные информационные сетевые ресурсы и технологии.

#### Критерии оценки устного опроса:

- оценка «зачтено» выставляется студенту, если обладает систематизированными знаниями, умениями и навыками по данному разделу дисциплины; - оценка «не зачтено» выставляется студенту, если он не проявил систематизированных знаний, умений и навыков по данному разделу дисциплины.

#### **3.2.2.Тестовые задания**

#### **1. В настоящее время в России реализуется Государственная программа:**

1) «Информационное общество»

2) «Информационное государство»

3) «Электронная Россия»

4) «Электронное правительство»

5) «Электронное государство»

#### **2. Протокол электронной почты:**

1) ТСР

2) UDP

3) HTTP

4) IMAP

#### **3. Для установки и удаления программ используется:**

1) панель задач

2) панель инструментов

3) панель управления

4) диспетчер задач

#### **4. Как правильно увеличить отступ («красную строку») в MS Word:**

1) используя клавишу Пробел

2) используя клавишу Tab

3) сочетая клавиши Пробел и Tab

4) выполнить команду Абзац-Отступы и интервалы-Первая строка: отступ

### **5. Как правильно расположить заголовок по центру в MS Word:**

1) установить курсор перед заголовком и нажать несколько раз Пробел

2) установить курсор перед заголовком и нажать несколько раз Tab

3) установить курсор перед заголовком и нажать необходимое число раз Tab и Пробел

4) установить курсор на заголовок, нажать кнопку выравнивания По центру

#### **6. Чтобы строки абзаца были в MS Word одинаковой длины, необходимо выделить абзац, а затем:**

1) нажать кнопку выравнивания По ширине

2) выполнить команду Формат-Абзац-Выровнять

3) выполнить команду Разметка страницы - Расстановка переносов - Авто

### **7. Где в MS Excel появляется маркер автозаполнения:**

1) в правом нижнем углу активной ячейки

2) в правом нижнем углу выделенного блока ячеек

3) в верхнем правом углу выделенного блока столбцов

4) в левом нижнем углу выделенного блока строк

5) все утверждения верны

8. Как правильно выделить всю таблицу в документе MS Word:

1) дважды щелкнуть по таблице ЛКМ

2) установить курсор внутрь таблицы, выполнить команду Правка-Выделить все

3) щелкнуть по квадратику у угла таблицы

9. Для выделения несмежных элементов документа в MS Word необходимо удерживать клавишу:

 $1)$  Alt

2) Shift

 $3)$  Ctrl

4) Insert

### 10. Какая команда помещает выделенный фрагмент текста в буфер без удаления:

1) копировать

2) вырезать

3) вставить

4) сохранить

# 11. Какое расширение имеют по умолчанию файлы MS Excel:

 $1)$  dot

 $2)$  xlt

 $3)$  xls

 $4)$  rtf

 $5)$  hml

# 12. Сохранить документ MS Excel - это:

1) присвоить Книге Microsoft Office Excel имя

2) записать документ из оперативной памяти в постоянную память

3) записать документ из оперативной памяти на диск или внешний носитель

4) записать документ с диска или дискеты в постоянную память

# 13. Какой ячейки в таблице MS Excel нет:

1) AA100

 $2) B10$ 

 $3) M20$ 

4) O30

#### 14. Что означает появление #ЗНАЧ! в ячейке электронной таблины:

1) числовое значение не помещается в ячейку

2) недопустимая ссылка

3) недопустимый тип аргумента

4) попытка деления на ноль

# 15. Фильтрация списка в электронной таблице - это:

1) изменение порядка расположения данных в строках и столбцах списка по определенному условию

2) отображение только тех строк таблицы, которые удовлетворяют заданным условиям

3) изменение порядка расположения данных в строках списка по определенному условию

4) изменение порядка расположения данных в столбцах списка по определенному условию

#### **16. Какое количество ключей можно использовать при сортировке списка в MS Excel:**

1) два

2) три

3) пять

4) неограниченное количество

### **17. Локальные сети бывают:**

1) одноранговые

2) многоранговые (иерархические)

3) одноранговые и многоранговые (иерархические)

4) одноранговые, многоранговые (иерархические) и распределенные

# **18. Для работы в сети Интернет не используются:**

1) FTP-клиенты

2) почтовые программы

3) браузеры

4) программы мгновенного обмена сообщениями

5) программы дефрагментации

### **19. Какая программа не может быть использована в качестве почтовой:**

1) Microsoft InfoPath

2) Outlook Express

3) Microsoft Outlook

4) The Bat!

# **20. Сокращенное обозначение городской сети:**

1) LAN

2) MAN

3) WAN

4) PAN

# **21. Укажите, в каком случае правильно записан 1Р-адрес:**

1) <http://www.sports.ru>

2) ftp:\\ [ftp.matthoft.com](ftp://ftp.matthoft.com)

3) 194.84.93.29

4) http:\\www.rambler.ru

# **22. Укажите,в каком случае правильно записан доменный адрес:**

1) <http://www.sports.ru>

2) ftp:[/ftp.matthoft.com](ftp://ftp.matthoft.com)

3) 194.84.93.29

4) http:\\www.rambler.ru

#### 23. В государственных учреждениях не рекомендовано использование ИПС:

- 1) Google
- 2) Yandex
- 3) Rambler
- 4) Sputnik

### 26. Какие основные объекты имеет база данных Access?

- 1) Формы, запросы, таблицы, отчеты, макросы, модули;
- 2) Таблицы, запросы, файлы, каталоги, макросы, модули;
- 3) Таблицы, запросы, макросы, модули, файлы, каталоги;
- 4) Таблицы, запросы, журналы, отчеты, макросы, модули.

### 27. С какими типами данных работает Access?

- 1) Текстовым, Поле Мемо, числовым;
- 2) Дата/Время, денежным, счетчик;
- 3) Логическими. Поле объекта OLE, гиперссылка, Мастер подсказок;
- 4) Со всеми перечислениями выше.

### 28. Укажите расширение файла, которым обладает файл базы данных Access'97.

- 1) \*.doc;
- 2) \*.xls;
- $3)$  \* mdb;
- 4)  $*$  txt.

# 29. Чем ключевое поле (первичный ключ) отличается от обычного?

- 1) Типом данных;
- 2) Способом отображения данных;
- 3) Способностью однозначно идентифицировать запись;

4) Возможностью предотвращать несанкционированное удаление записей.

### 30. Что такое целостность данных?

1) Совокупность связей в базе данных;

2) Набор правил, используемый для поддержания связей между записями в связанных таблицах, а также защиты от случайного удаления;

3) Именованная совокупность данных, отражающая состояние объектов и их отношений в рассматриваемой предметной области;

4) Система специальным образом организованных данных - баз данных, программных, числовых, языковых, текстовых и других средств.

### 31. Локальные компьютерные сети - это:

1) компьютеры одного помещения, этажа, здания, соединенные линией связи, использующих единый комплект протоколов;

2) компьютерные сети с существенным удалением друг от друга и использующих разные протоколы для всех участников;

3) сети ЭВМ, имеющие в своем составе сеть Internet;

4) сеть Internet.

### **32. Любая компьютерная сеть предназначена для:**

1) обеспечения совместного использования аппаратного и программного обеспечения, и обеспечения совместного доступа к ресурсам данных;

2) передачи данных,

3) получения информации;

4) обработки результатов.

### **33. Какие основные службы Интернета существуют?**

1) Теги, электронная почта, службы имен доменов, телеконференций, WWW;

2) Электронная почта, службы имен доменов, телеконференций, передачи файлов, World Wide Web (WWW);

3) Электронная почта, службы имен доменов, WWW, телеконференции, HTML;

4) браузер, службы имен доменов, телеконференций, WWW, электронная почта.

**34. Целенаправленное перемещение между Web-документами называют:**

1) серфингом;

- 2) Web-навигацией;
- 3) Web-пространством;

4) мониторингом.

# **35. Для поиска информации в World Wide Web используют:**

1) поисковые системы типа «Поисковые каталоги» и «Поисковый индекс»;

- 2) разбиение на тематические группы;
- 3) гиперссылки;

4) теги.

# **36. Браузеры (например, Microsoft Internet Explorer) являются:**

1) серверами Интернет;

2) антивирусными программами;

3) трансляторами языка программирования;

4) средством просмотра web-страниц.

### **37. Какой протокол является базовым в сети Интернет?**

- 1) HTTP;
- 2) HTML;
- 3) TCP;
- 4) TCP/IP.

### **38. Компьютер, подключенный к Интернету, обязательно имеет:** 1) IP-адрес;

- 2) Web-сервер;
- 3) домашнюю web-страницу;
- 4) доменное имя,

### **39. Гиперссылки на Web - странице могут обеспечить переход;**

- 1) только в пределах данной web страницы;
- 2) только на web страницы данного сервера;
- 3) на любую web страницу данного региона;
- 4) на любую web страницу любого сервера Интернет.

**40. Задан адрес электронной почты в сети Internet: [us](mailto:us-er_name@int.glasnet.ru)[er\\_name@int.glasnet.ru](mailto:er_name@int.glasnet.ru). Каково имя** владельца электронного адреса?

- 1) int.glasnet;
- 2) user name;
- 3) glasnet.ru.
- 4) ru.

#### **Критерии оценивания тестового задания:**

Тестовые задания оцениваются по шкале: 1 балл за правильный ответ, 0 баллов за неправильный ответ. Итоговая оценка по тесту формируется путем суммирования набранных баллов и отнесения их к общему количеству вопросов в задании. Помножив полученное значение на 100%, можно привести итоговую оценку к традиционной следующим образом:

Процент правильных ответов Оценка

90 - 100% «отлично»

70 -89 % «хорошо»

 $50 - 69\%$  «удовлетворительно»

менее 50 % «неудовлетворительно»

# **3.3. Третий этап (высокий уровень)**

ВЛАДЕТЬ навыками по применению теоретических и практических знаний и умений при решении ситуационных задач, практической направленности по дисциплине.

### **3.3.1. Перечень вопросов для устного опроса**

1. Понятие информационной технологии.

2. Классификация информационных технологий.

3. Информационные революции. Понятие информационного общества.

4. Виды обеспечения информационных технологий и систем.

5. Техническое обеспечение информационных технологий и систем.

6. Программное обеспечение информационных технологий и систем.

7. Средства организационной техники.

- 8. Средства коммуникационной техники.
- 9. Классификация средств компьютерной техники.
- 10. Системное программное обеспечение.
- 11. Принципы графической операционной системы.
- 12. Прикладное программное обеспечение.
- 13. Системы обработки текстовой информации.
- 14. Текстовые редакторы и процессоры.
- 15. Офисные пакеты прикладных программ.
- 16. Электронные таблицы.
- 17. Графические редакторы.
- 18. Средства работы с мультимедиа.
- 19. Базы данных. Понятие и типы.
- 20. Системы управления базами данных.
- 21. Понятие базы знаний и интеллектуальной системы.
- 22. Экспертные системы. Понятие и структура.
- 23. Понятие и методы обеспечения информационной безопас-

#### ности.

- 24. Компьютерные вирусы и борьба с ними.
- 25. Возможности MS Visio для решения профессиональных задач
- 26. Информационные технологии в сетевой обработке информации.
- 27. Экспертные системы в АПК.
- 28. Основы геоинформационных технологий.
- 29. Как можно классифицировать ППП?
- 30. Какие 111111 относятся к классу универсальных?
- 31. Объекты компьютерной сети
- 32. Способы подключения к сети
- 33. Основные базовые протоколы
- 34. Адресация в сети
- 35. Распределенные базы данных предприятия АПК
- 36. Системы управления базами данных.
- 37. Понятие базы знаний и интеллектуальной системы.

38. Понятие, системы, методы обеспечения информационной безопас-ности на предприятии АПК.

39. Информационные технологии в сетевой обработке информации.

4. Справочно-правовые системы в профессиональной деятельности.

- 41. Информационные ресурсы сети Интернет.
- 42. Службы и сервисы сети Интернет.

43. Информационные системы и программы для автоматизации АПК.

44. Образовательные информационные сетевые ресурсы и технологии.

### **Критерии оценки устного опроса:**

- оценка «зачтено» выставляется студенту, если обладает систематизированными знаниями, умениями и навыками по данному разделу дисциплины;

- оценка «не зачтено» выставляется студенту, если он не проявил систематизированных знаний, умений и навыков по данному разделу дисциплины.

### **3.3.2.Тестовые задания**

#### **1. Какие существуют основные средства защиты?**

- 1. Программные средства
- 2. Резервное копирование наиболее ценных данных
- 3. Аппаратные средства
- 4. Создание надёжных паролей

### **2. Основные типы компьютерных вирусов:**

- 1. Аппаратные, программные, загрузочные
- 2. Файловые, сетевые, макровирусы, загрузочные
- 3. Программные, загрузочные, макровирусы
- 4. Аппаратные, программные, файловые

### **3. Что называется вирусной атакой?**

- 1. Неоднократное копирование кода вируса в код программы
- 2. Нарушение работы программы, уничтожение данных, форматирование жесткого диска
- 3. Отключение компьютера в результате попадания вируса
- 4. Перезагрузка компьютера

### **4. Компьютерным вирусом является**

- 1. Специальная программа небольшого размера, которая может приписывать себя к другим программам, она обладает способностью "размножаться"
- 2. Программа проверки и лечения дисков
- 3. Любая программа, созданная на языках низкого уровня
- 4. Специальная программа для создания других программ

### **5. Заражение компьютерными вирусами может произойти в процессе ...**

- 1. Форматирования диска
- 2. Работы с файлами
- 3. Выключения компьютера
- 4. Печати на принтере

#### **6. Метод, используемый для обеспечения передачи файлов между разнообразными системами**

- 1. Протокол FTP
- 2. Протокол HTTP
- 3. TCP/IP
- 4. ADSL

**7. Метод, с помощью которого гипертекстовые документы передаются с сервера для просмотра на компьютеры к отдельным пользователям**

- 1. Протокол FTP
- 2. Протокол HTTP
- 3. TCP/IP
- 4. ADSL

### **8. Сеть, связывающая компьютеры в пределах определенного региона**

- 1. глобальная сеть
- 2. локальная сеть
- 3. региональная сеть

**9. Сетевой узел, содержащий данные и предоставляющий услуги другим компьютерам; компьютер, подключенный к сети и используемый для хранения информации**

- 1. сайт
- 2. сервер
- 3. прокол
- 4. браузер

**10. Система взаимодействующих элементов, связанных между собой по выделенным или коммутируемым линиям для обеспечения локальной или удаленной связи (голосовой, визуальной, обмена данными и т.п.) и для обмена сведениями между пользователями, имеющими общие интересы**

- 1. сеть
- 2. чат
- 3. форум
- 4. браузер

**11. Сеть, в которой объединены компьютеры в различных странах, на различных континентах**

- 1. глобальная сеть
- 2. локальная сеть
- 3. региональная сеть

# **12. Телеконференция - это:**

- 1. конференция, с использование телевизоров
- 2. просмотр и обсуждение телепередач
- 3. способ организации общения в Интернете по конкретной проблеме

# **13. Основной язык, который используется для кодировки Web-страниц**

- 1. HTML
- 2. XML
- 3. РНР
- 4. VRML

#### **14. Сеть, объединяющая компьютеры в комнате или соседних помещениях**

1. глобальная сеть

- 2. локальная сеть
- 3. региональная сеть

**15. Какая из данных линий связи считается «супермагистралью» систем связи, поскольку обладает очень большой информационной способностью**

- 1. Волоконно-оптические линии
- 2. радиорелейные линии
- 3. телефонные линии
- 4. проводные линии

### **16. Укажите устройство для подключения компьютера к сети**

- 1. модем
- 2. мышь
- 3. сканер
- 4. монитор

# **17. Программа просмотра гипертекстовых страниц WWW**

- 1. Браузер
- 2. Протокол
- 3. Сервер
- 4. HTML

# 18. Провайдер - это

- 1. компьютер, предоставляющий транзитную связь по сети
- 2. программа подключения к сети
- 3. фирма, предоставляющая сетевые услуги
- 4. специалист по компьютерным сетям

# **19. Способ, организации информации на web-сервере называется**

- 1. Гипертекстом
- 2. Гиперссылкой
- 3. Web-сайтом
- 4. Мультимедиа

### **20. Сеть, объединяющая компьютеры в комнате или соседних помещениях, это ...**

- 1. локальная вычислительная сеть
- 2. глобальная вычислительная сеть
- 3. региональная вычислительная сеть
- 4. корпоративная вычислительная сеть

**21. Интерактивные средства, позволяющие одновременно проводить операции с неподвижными изображениями, видеофильмами, анимированными графическими образами, текстом, речевым и звуковым сопровождением, это ...**

- 1. Мультимедийные средства
- 2. Гипертекстовые средства
- 3. Поисковые средства
- 4. GPRS-средства

# **22. На чем основано действие антивирусной программы?**

1. На удалении зараженных файлов

- 2. На ожидании начала вирусной атаки
- 3. На сравнении программных кодов с известными вирусами
- 4. На определении заражённых файлов

**23. Программное обеспечение, предоставляющее графический интерфейс для интерактивного поиска, обнаружения, просмотра и обработки данных в сети**

- 1. браузер
- 2. протокол
- 3. страница
- 4. брандмауэр

**24. Метод дискретного представления информации на узлах, соединяемых при помощи ссылок. Данные могут быть представлены в виде текста, графики, звукозаписей, видеозаписей, мультипликации, фотографий или исполняемой документации**

- 1. гипермедиа
- 2. гиперссылка
- 3. гипертекстовая система
- 4. гипертекст

**25. Элемент документа для связи между различными компонентами информации внутри самого документа, в других документах, в том числе и размещенных на различных компьютерах**

- 1. гипермедиа
- 2. гиперссылка
- 3. гипертекстовая система
- 4. гипертекст

### **26. Компьютерный вирус - это...**

- 1. Прикладная программа
- 2. Системная программа
- 3. Программы, которые могут "размножаться" и скрытно внедрять свои копии в файлы, загрузочные секторы дисков и документы
- 4. База данных

### **27. Вспомогательные средства защиты - это...**

- 1. Аппаратные средства
- 2. Программные средства
- 3. Аппаратные средства и антивирусные программы

### **28. Действие антивирусной программы основано ...**

- 1. На ожидании начала вирусной атаки
- 2. На сравнении программных кодов с известными вирусами
- 3. На удалении зараженных файлов

### **29. К антивирусным программам относятся ...**

- 1. AVP, DrWeb, NortonAntiVirus
- 2. MS-DOS, MS Word, AVP
- 3. MS Word, MS Excel, Norton Commander

### **30. Схема работы компьютерных вирусов...**

1. заражение - размножение - атака

- 2. размножение заражение атака
- 3. атака размножение заражение
- 4. размножение заражение

### **31. Заражение происходит при:**

- 1. загрузке операционной системы
- 2. включении питания
- 3. запуске инфицированной программы или при обращении к носителю, имеющему вредоносный код в системной области
- 4. загрузке непроверенного носителя информации

### **32. Вирусы, способные обитать в файлах документов:**

- 1. сетевыми
- 2. макровирусами
- 3. файловыми
- 4. загрузочными

### **33. Вирусы, располагающиеся в служебных секторах носителей данных и поступающие в оперативную память только при загрузке компьютера:**

- 1. сетевыми
- 2. макровирусами
- 3. файловыми
- 4. загрузочными

### **34. Удаление вируса называется**

- 1. атакой
- 2. лечением
- 3. обеззараживанием
- 4. макрокомандой

# **35. Большинство антивирусных программ выявляют вирусы по**

- 1. алгоритмам маскировки
- 2. образцам их программного кода
- 3. среде обитания
- 4. разрушающему воздействию

#### **36. Адрес электронной почты записывается по определенным правилам. Из перечисленного выберите адрес электронной почты:**

- 1. petrov.yandex.ru
- 2. petrov. yandex @ru
- 3. [sidorov@mail.ru](mailto:sidorov@mail.ru)
- 4. <http://www.edu.ru>

# **37. Протокол маршрутизации (IP) обеспечивает:**

- 1. разбиение файлов на IP-пакеты в процессе передачи и сборку файлов в процессе получения
- 2. управление аппаратурой передачи данных и каналов связи
- 3. сохранение механических, функциональных параметров физической связи в компьютерной сети
- 4. доставку информации от компьютера-отправителя к компьютеру получателю
- **38. Транспортный протокол (TCP) обеспечивает:**
- 1. доставку информации от компьютера-отправителя к компьютеру получателю
- 2. прием, передачу и выдачу одного сеанса связи
- 3. разбиение файлов на IP-пакеты в процессе передачи и сборку файлов в процессе получения
- 4. доступ пользователя к переработанной информации

### 39. Конфигурация (топология) локальной сети, в которой все рабочие станции соединены с сервером (файл-сервером), называется

- 1. звезда
- 2. кольцевой
- 3. ШИННОЙ
- 4. древовидной

# 40. Сетевой протокол - это:

- 1. последовательная запись событий, происходящих в компьютерной се-TИ
- 2. набор соглашений о взаимодействиях в компьютерной сети
- 3. правила интерпретации данных, передаваемых по сети
- 4. согласование различных процессов во времени

# Критерии оценивания тестового задания:

Тестовые задания оцениваются по шкале: 1 балл за правильный ответ, 0 баллов за неправильный ответ. Итоговая оценка по тесту формируется путем суммирования набранных баллов и отнесения их к общему количеству вопросов в задании. Помножив полученное значение на 100%, можно привести итоговую оценку к традиционной следующим образом:

Процент правильных ответов Оценка

90 - 100% «отлично»

70 –89 % «хорошо»

50 - 69 % «удовлетворительно»

менее 50 % «неудовлетворительно»

# 3.3.3. Перечень вопросов к зачету

- 1. Понятие информационной технологии.
- 2. Классификация информационных технологий.
- $3<sub>1</sub>$ Информационные революции. Понятие информационного общества.
- Государственная программа «Информационное общество».  $\overline{4}$
- Общегосударственная автоматизированная система «Управление». 5.
- Виды обеспечения информационных технологий и систем. 6.
- 7. Техническое обеспечение информационных технологий и систем.
- $8<sub>1</sub>$ Программное обеспечение информационных технологий и систем.
- 9. Средства организационной техники.
- Средства коммуникационной техники. 10.
- 11. Классификация средств компьютерной техники.
- 12. Системное программное обеспечение.
- 13. Классификация и история развития операционных систем.
- 14. Принципы графической операционной системы.
- 15. Прикладное программное обеспечение.
- 16. Системы обработки текстовой информации.
- 17. Текстовые редакторы и процессоры.
- 18. Офисные пакеты прикладных программ.
- 19. Электронные таблицы.
- 20. Графические редакторы.
- 21. Средства работы с мультимедиа.
- 22. Базы данных. Понятие и типы.
- 23. Системы управления базами данных.
- 24. Понятие базы знаний и интеллектуальной системы.
- 25. Экспертные системы. Понятие и структура.
- 26. Понятие и методы обеспечения информационной безопасности.
- 27. Компьютерные вирусы и борьба с ними.
- 28. Основные методы защиты данных.
- 29. Платформы информационных систем управления предприятием.
- 30. Классификация информационных систем управления предприятием.
- 31. Программные средства для решения отдельных категорий задач.
- 32. Информационные технологии в сетевой обработке информации.
- 33. Справочно-правовые системы в профессиональной деятельности.
- 34. Навигация в сети Интернет.
- 35. Службы сети Интернет.
- 36. Информационные ресурсы сети Интернет.
- 37. Информационные системы и программы для автоматизации АПК.
- 38. Экспертные системы в АПК.
- 39. Прикладное программное обеспечение анализа данных.
- 40. Образовательные информационные ресурсы и технологии.

#### **Критерии оценивания зачета:**

Оценка «зачтено» ставится в том случае, если итоговый рейтинг студента составил 60 и более.

Оценка «не зачтено» ставится в том случае, если итоговый рейтинг студента составил менее 60 баллов.

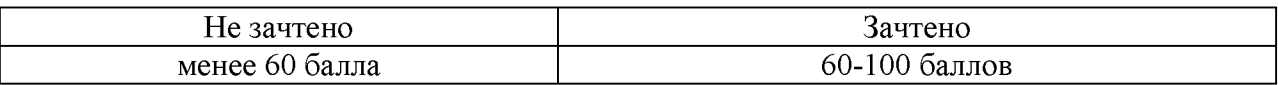

#### **4. Методические материалы, определяющие процедуры оценивания знаний, умений, навыков и (или) опыта деятельности, характеризующих этапы формирования компетенций**

Процедура оценки знаний умений и навыков и (или) опыта деятельности, характеризующих этапы формирования компетенций, производится преподавателем в форме текущего контроля и промежуточной аттестации.

Для повышения эффективности текущего контроля и последующей промежуточной аттестации студентов осуществляется структурирование дисциплины на модули. Каждый модуль учебной дисциплины включает в себя изучение законченного раздела, части дисциплины.

Основными видами текущего контроля знаний, умений и навыков в течение каждого модуля учебной дисциплины являются устный опрос, тестирование, работа на ПК.

Студент должен выполнить все контрольные мероприятия, предусмотренные в модуле учебной дисциплины к указанному сроку, после чего преподаватель проставляет балльные оценки, набранные студентом по результатам текущего контроля модуля учебной дисциплины.

Контрольное мероприятие считается выполненным, если за него студент получил оценку в баллах, не ниже минимальной оценки, установленной программой дисциплины по данному мероприятию.

Промежуточная аттестация обучающихся проводится в форме зачета.

*Зачет* проводится для оценки уровня усвоения обучающимся учебного материала лекционных курсов и лабораторно-практических занятий, а также самостоятельной работы. Оценка выставляется или по результатам учебной работы студента в течение семестра, или по итогам письменно-устного опроса, или тестирования на последнем занятии. Для дисциплин и видов учебной работы студента, по которым формой итогового отчета является зачет, определена оценка «зачтено», «не зачтено».

Оценка «зачтено» ставится в том случае, если обучающийся:

• владеет знаниями, выделенными в качестве требований к знаниям обучающихся в области изучаемой дисциплины;

• демонстрирует глубину понимания учебного материала с логическим и аргументированным его изложением;

• владеет основным понятийно-категориальным аппаратом по дисциплине;

• демонстрирует практические умения и навыки в области исследовательской деятельности.

Оценка «не зачтено» ставится в том случае, если обучающийся:

• демонстрирует знания по изучаемой дисциплине, но отсутствует глубокое понимание сущности учебного материала;

• допускает ошибки в изложении фактических данных по существу материала, представляется неполный их объем;

• демонстрирует недостаточную системность знаний;

• проявляет слабое знание понятийно-категориального аппарата по дисциплине;

• проявляет непрочность практических умений и навыков в области исследовательской деятельности.

В этом случае студент сдаёт зачёт в форме устных и письменных ответов на любые вопросы в пределах освоенной дисциплине.

Основным методом оценки знаний, умений и навыков и (или) опыта деятельности, характеризующих этапы формирования компетенций является балльно-рейтинговая система, которая регламентируется положением «О балльно-рейтинговой системе оценки качества освоения образовательных программ в ФГБОУ ВО Белгородский ГАУ».

Основными видами поэтапного контроля результатов обучения студентов являются: входной контроль, текущий контроль, рубежный (промежуточный) контроль, творческий контроль, выходной контроль (зачет).

Уровень развития компетенций оценивается с помощью рейтинговых баллов.

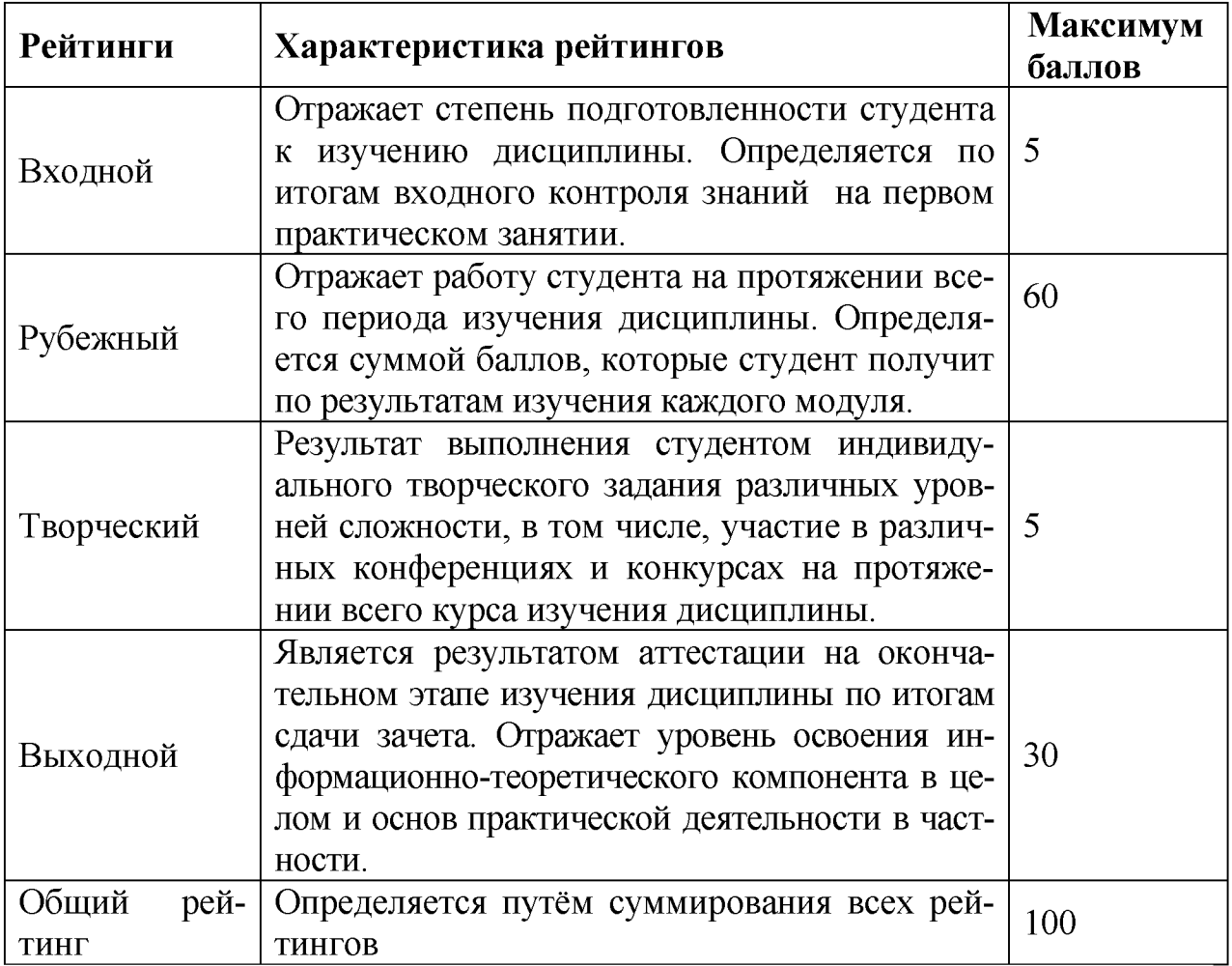

Общий рейтинг по дисциплине складывается из входного, рубежного, выходного (экзамена или зачета) и творческого рейтинга.

Входной (стартовый) рейтинг - результат входного контроля, проводимого с целью проверки исходного уровня подготовленности студента и оценки его соответствия предъявляемым требованиям для изучения данной дисциплины.

Он проводится на первом занятии при переходе к изучению дисциплины (курса, раздела). Оптимальные формы и методы входного контроля: тестирование, программированный опрос, в т.ч. с применением ПЭВМ и ТСО, решение комплексных и расчетно-графических задач и др.

Рубежный рейтинг - результат рубежного (промежуточного) контроля по каждому модулю дисциплины, проводимого с целью оценки уровня знаний, умений и навыков студента по результатам изучения модуля. Оптимальные формы и методы рубежного контроля: устные собеседования, пись

менные контрольные опросы, в т.ч. с использованием ПЭВМ и ТСО, результаты выполнения лабораторных и практических заданий. В качестве практических заданий могут выступать крупные части (этапы) курсовой работы или проекта, расчетно-графические задания, микропроекты и т.п.

Выходной рейтинг - результат аттестации на окончательном этапе изучения дисциплины по итогам сдачи экзамена, проводимого с целью проверки освоения информационно-теоретического компонента в целом и основ практической деятельности в частности. Оптимальные формы и методы выходного контроля: письменные экзаменационные или контрольные работы, индивидуальные собеседования.

Творческий рейтинг - составная часть общего рейтинга дисциплины, представляет собой результат выполнения студентом индивидуального творческого задания различных уровней сложности.

В рамках рейтинговой системы контроля успеваемости студентов, семестровая составляющая балльной оценки по дисциплине формируется при наборе заданной в программе дисциплины суммы баллов, получаемых студентом при текущем контроле в процессе освоения модулей учебной дисциплины в течение семестра.

Итоговая оценка /зачёта/ компетенций студента осуществляется путём автоматического перевода баллов общего рейтинга в стандартные оценки.

Максимальная сумма рейтинговых баллов по учебной дисциплине составляет 100 баллов.

Оценка «зачтено» ставится в том случае, если итоговый рейтинг студента составил 60 и более.

Оценка «не зачтено» ставится в том случае, если итоговый рейтинг студента составил менее 60 баллов.